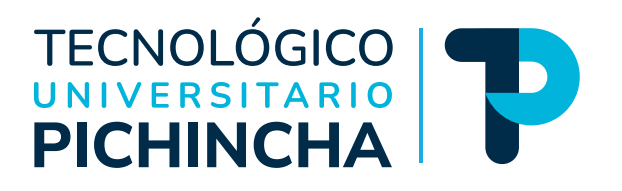

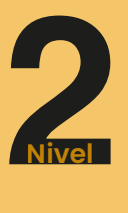

#### **Contabilidad de Costos** Guía general de estudios de la asignatura

#### Modalidad de Educación a Distancia Tecnología Superior "Administración"

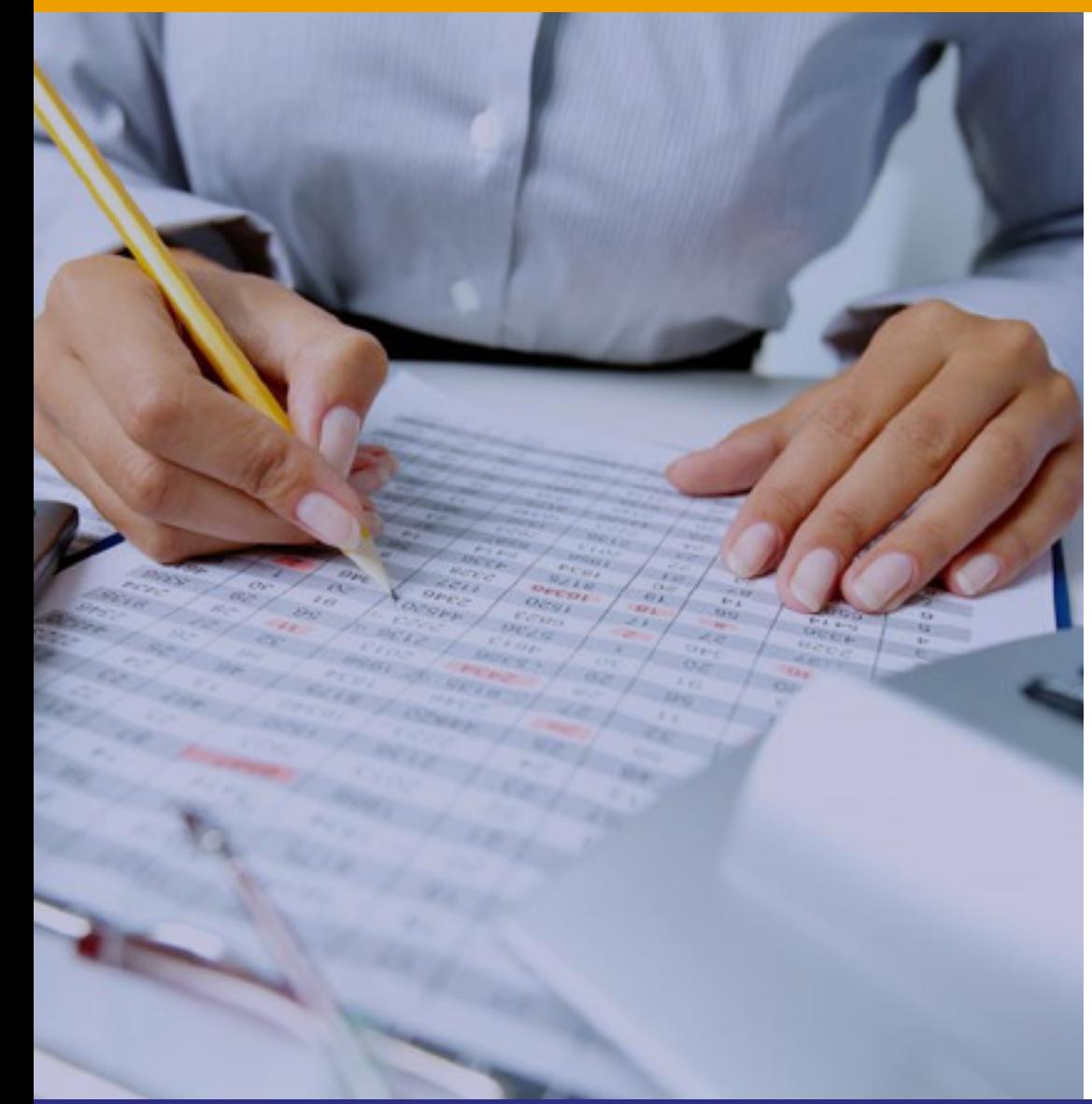

Autor: **MSc. Johanna Villavicencio**

**Periodo académico octubre 2023 - marzo 2024**

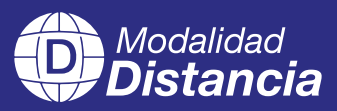

## TECNOLÓGICO

**Contabilidad de Costos** Guía general de estudios de la asignatura

© MSc. Johanna Villavicencio

ISBN: 978-9942-672-00-1

Edición: Julio 2024

Texto digital proporcionado por el autor.

Esta obra no puede ser reproducida, total o parcialmente, sin autorización escrita del autor.

**TALLPA** Publicidad Impresa - 2540 662 - 09 9561 4887 Quito - Ecuador

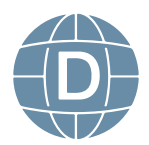

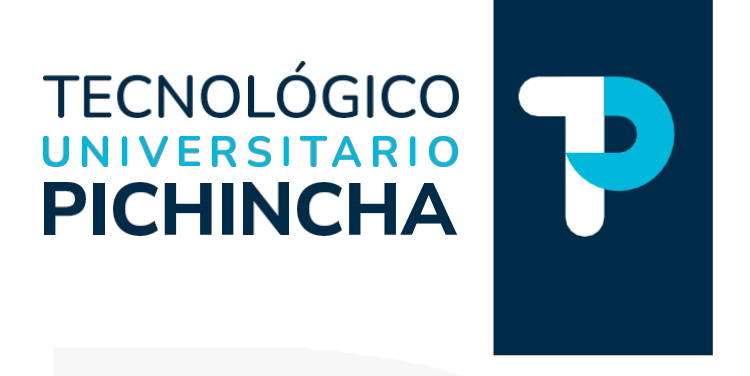

#### PRÓLOGO

Ha sido y es objetivo fundamental del instituto utilizar herramientas esenciales para que nuestros estudiantes logren alcanzar una formación integral. Bajo esta consideración ponemos a disposición estas guías de estudio que posibilitarán, sin duda, puedan organizarse para comprender el contenido de las diferentes asignaturas.

Estas guías han sido creadas por un equipo de profesionales altamente capacitados en cada asignatura, con el objetivo de convertir su proceso de aprendizaje en una experiencia enriquecedora.

Nuestros docentes han recopilado información, han sintetizado temas, organizado conceptos y aspectos relevantes para que cada guía se presente cuidadosamente elaborada para responder a la realidad actual, con contenidos actualizados y a la vanguardia del conocimiento. La didáctica empleada facilitará la comprensión y aprendizaje de cada tema, permitiéndoles avanzar de manera efectiva en su formación profesional. En la elaboración de estas guías se denota el compromiso del instituto para lograr el éxito académico.

La diagramación de estas guías ha sido pensada para ser clara y atractiva, transmitiendo los conocimientos de manera amena y accesible. Queremos que nuestros estudiantes disfruten del proceso de aprendizaje encontrando en cada página una herramienta útil que les motive a salir adelante en su camino educativo.

Estimados estudiantes: Les deseamos éxito en su recorrido académico, que el Instituto Tecnológico Universitario Pichincha estará siempre pendiente por vuestro éxito educativo.

Dr. Edgar Espinosa. MSc. RECTOR ISTP-U

**Matriz - Quito** Dir.: Buenos Aires OE1-16 y Av. 10 de Agosto (02) 2 238 291 www.tecnologicopichincha.edu.ec

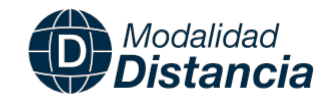

#### ÍNDICE

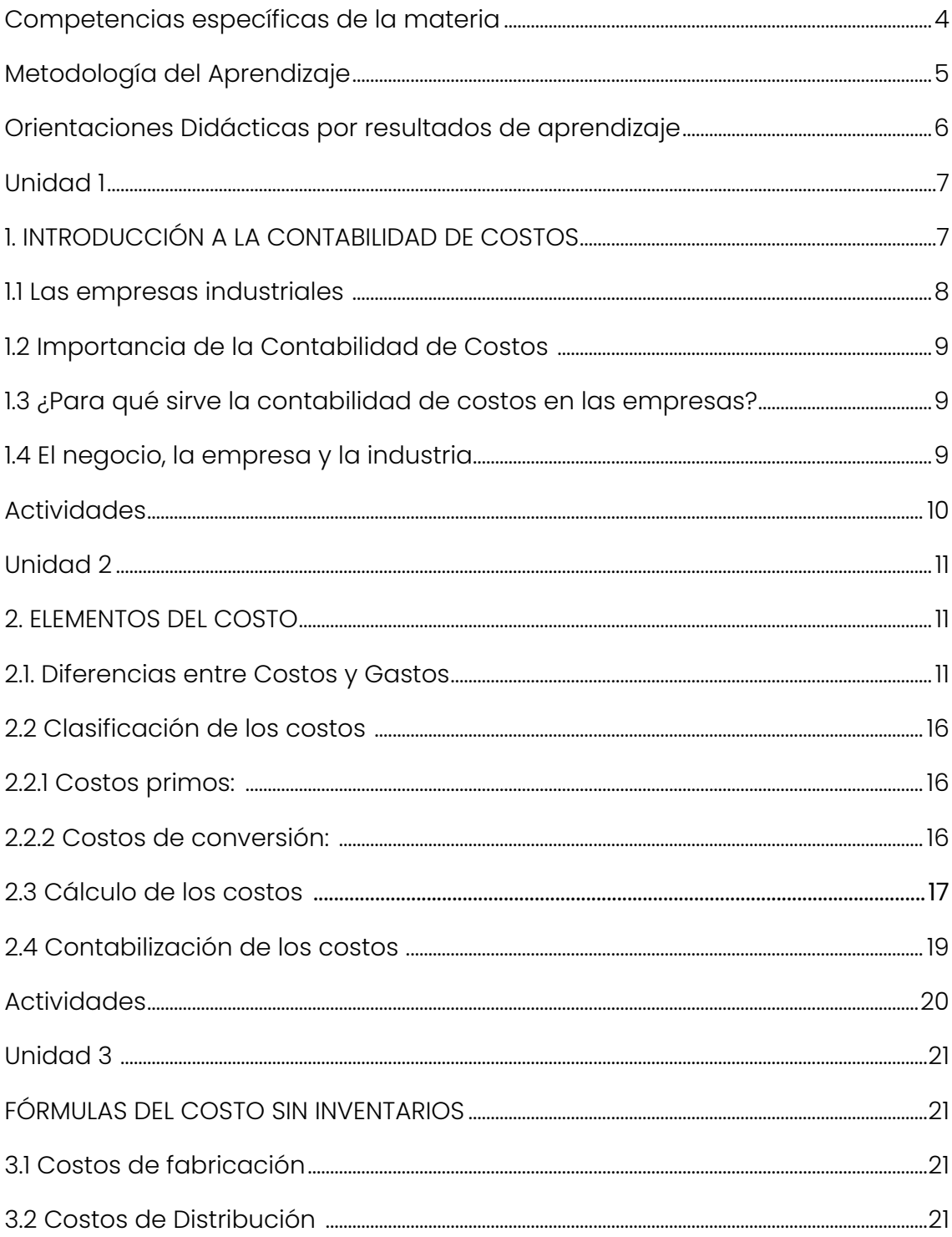

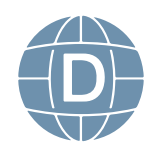

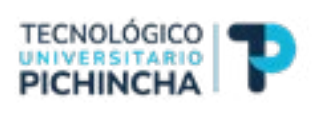

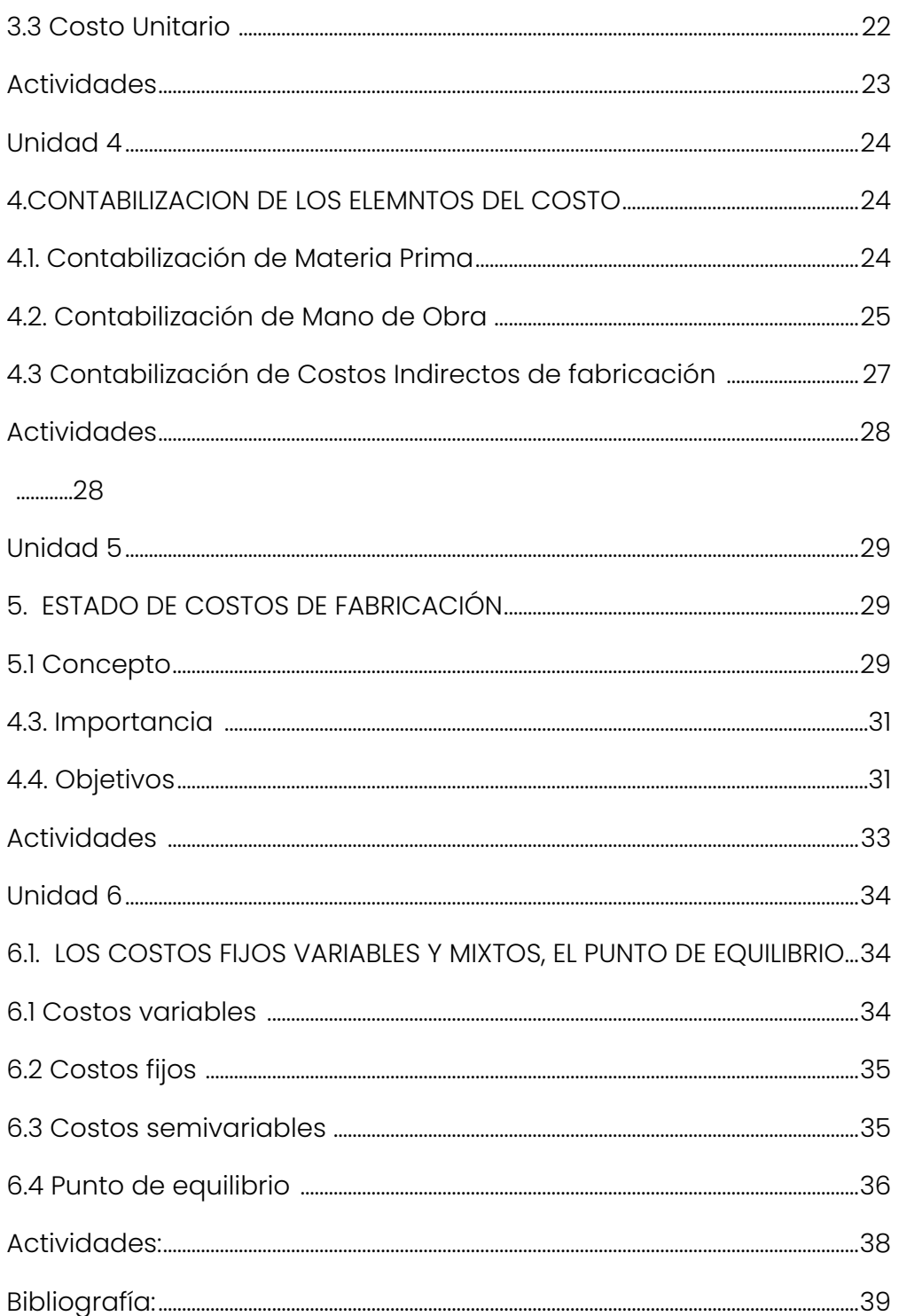

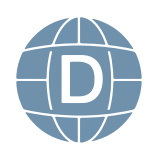

<span id="page-5-0"></span>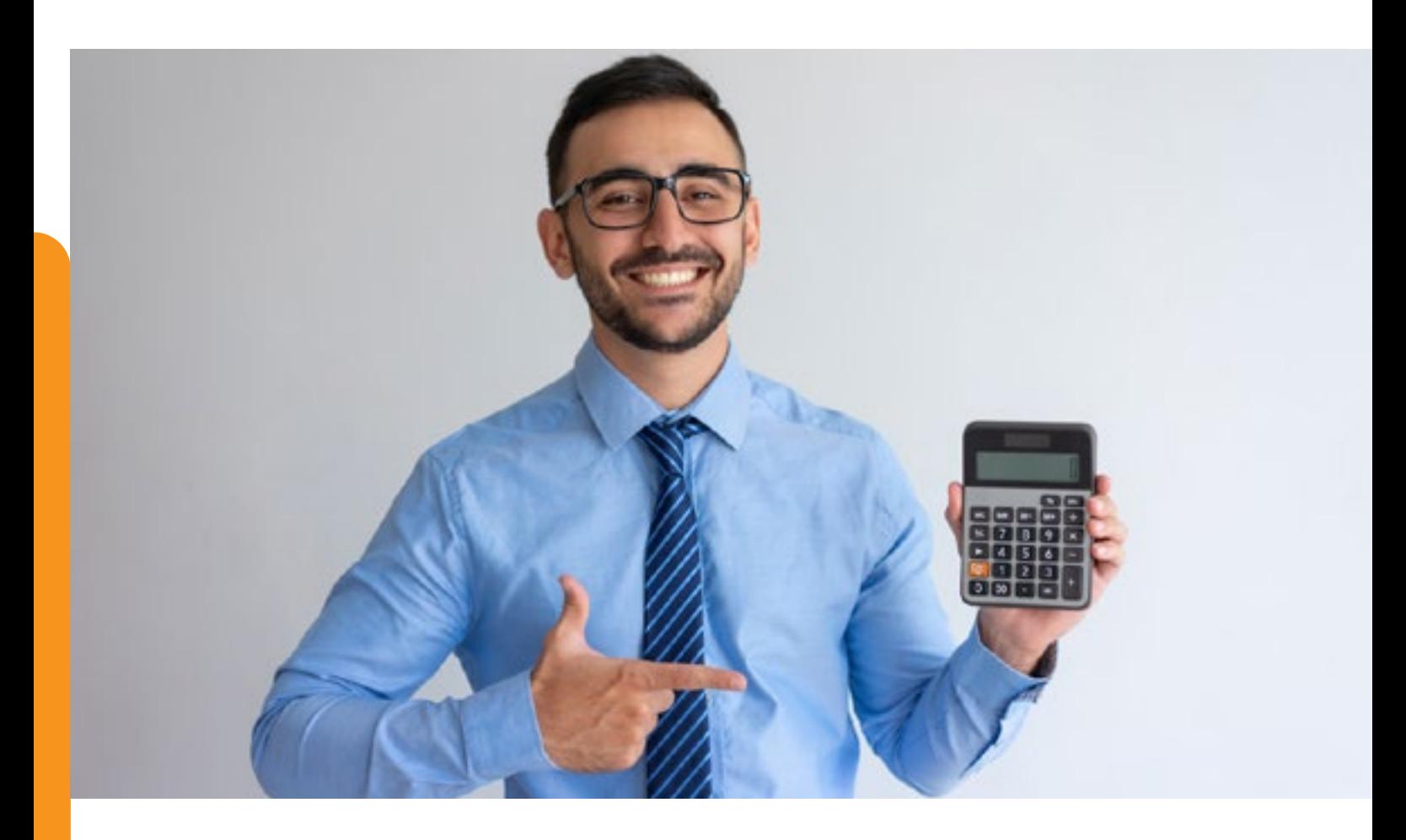

#### **Presentación de la asignatura**

La Contabilidad de Costos, permite conocer a exactitud aquellos costos de materia, mano de obra y los costos indirectos de fabricación de las empresas encargadas de transformar productos, la presente asignatura nos ayudara a discriminar los tres elementos del costo, conocer el estado de Costo de Producción y Ventas.

#### **Competencias específicas de la materia**

- • Determina la importancia y necesidad del uso de la contabilidad en las empresas industriales.
- • Estudia los conceptos básicos, los principales usuarios y como

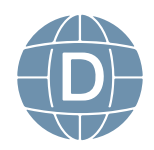

<sup>4</sup> **Contabilidad de Costos**

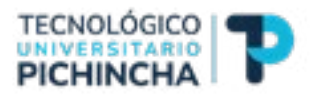

<span id="page-6-0"></span>la contabilidad ayuda a la toma de decisiones.

- • Identifica las principales cuentas y su relación con los estados financieros y la ecuación contable.
- • Identifica los costos tanta de materia prima de mano de obra y los indirectos de fabricación para establecer precios de venta adecuados y competitivos en el mercado
- • Conoce como se registran las transacciones en el libro diario y los pases al mayor general de los costos.
- • Aprende a elaborar los principales estados financieros en base a costos que demuestren la situación económica del ente productivo.

#### **Metodología del Aprendizaje**

Las metodologías constituyen una serie de métodos, técnicas y estrategias que, implementadas sistemáticamente, contribuirán a optimizar la adquisición de nuevos conocimientos y habilidades.

Los métodos y técnicas que se utilizarán para el proceso de enseñanza – aprendizaje son los siguientes:

El marco conceptual busca establecer conceptos y principios que permiten el análisis y la aplicación práctica de los conocimientos adquiridos sobre contabilidad tanto en los textos como la guía.

Manejo de la gamificación, con el fin de lograr la integración dinámica de juego, con el propósito de potenciar la concentración, el esfuerzo, y otros valores positivos comunes a todos los juegos.

El uso de aprendizaje basado en el pensamiento permitirá aprender a contextualizar, analizar, relacionar, argumentar, convertir

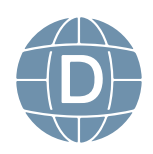

<span id="page-7-0"></span>información en conocimiento y desarrollar destrezas a nivel contable.

#### **Orientaciones Didácticas por resultados de aprendizaje**

- 1. Participar en los foros, video conferencia, glosarios, talleres u otras actividades programadas en las fechas establecidas.
- 2. Enviar las tareas a tiempo que incluya la bibliografía utilizada y las referencias correspondiente bajo normativa APA.
- 3. El incumplimiento de tareas o actividades programadas, debe ser justificado mediante la presentación de la respectiva documentación al área de coordinación académica quien emitirá la autorización para la justificación.
- 4. Durante este módulo se trabajará cada con foros, tareas y cuestionarios las mismas que deben subir vía plataforma en las fechas establecidas por el docente tutor.

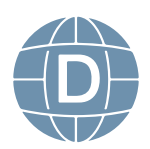

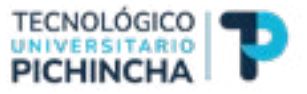

#### <span id="page-8-0"></span>**Unidad 1**

#### **1. INTRODUCCIÓN A LA CONTABILIDAD DE COSTOS**

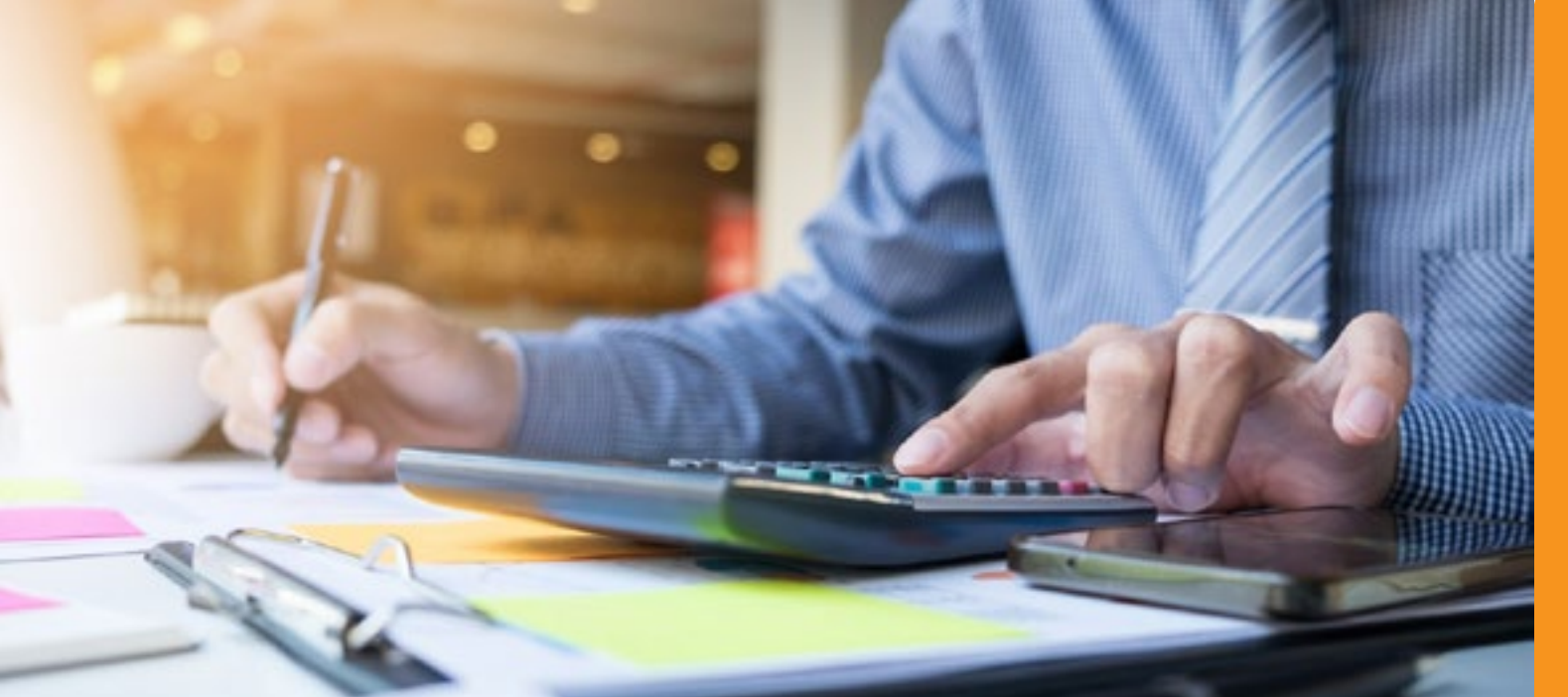

Los costos representan la parte del precio de compra de un artículo, propiedad o servicio que debe distinguirse de los gastos y pérdidas. Los gastos a diferencia se compensan con los ingresos durante un período determinado. Por ejemplo, los salarios administrativos son gastos que se cuentan contra el período en que se produjeron. Una pérdida es una reducción en las utilidades de una empresa que no ha recibido un valor de compensación, excluyendo los retiros de capital.

Los principios de la contabilidad de costos se han desarrollado para permitirles a los fabricantes procesar los diversos costos asociados con la manufactura y proporcionar características integradas de control. La información producida por un sistema de contabilidad o procedimiento de costos ofrece una base para determinar los costos y los precios de venta de los productos, y ayuda a la gerencia a planear y controlar las operaciones.

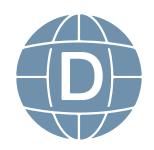

#### <span id="page-9-0"></span>**1.1 Las empresas industriales**

Una empresa industrial es una empresa que se dedica a adquirir bienes y materias primas para convertirlos y venderlos. Para el procesamiento de estos productos, las empresas utilizan herramientas y equipos especiales según el área de trabajo.

#### **Ejemplos de empresas industriales:**

- • Empresas **industriales extractivas.** Se dedican a la transformación y explotación de recursos naturales, tales como mineras, alimentos, fuentes de energía. Por ejemplo: una empresa minera.
- • Empresas industriales manufactureras. Se dedican a transformar los insumos (que pueden ser recursos naturales o bienes industriales generados por otra empresa) en bienes finales que pueden ser utilizados para el consumo o la producción. Por ejemplo: una empresa de alimentos.

*Fuente: https://www.ejemplos.co/10-ejemplos-de-empresas-industriales/#ixzz7iHEqsSC0*

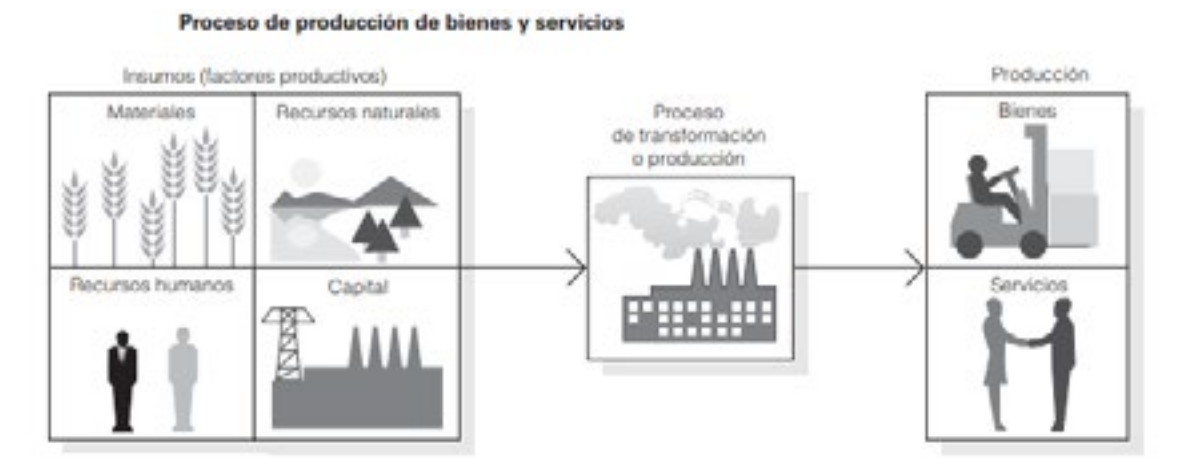

*Fuente: Edward J. Vanderbeck, Maria R. Mitchell; Principios de Contabilidad de Costos*

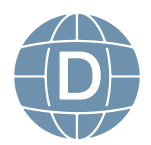

<sup>8</sup> **Contabilidad de Costos**

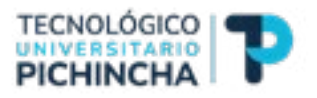

#### <span id="page-10-0"></span>**1.2 Importancia de la Contabilidad de Costos**

La contabilidad de costos es la rama técnica de la Contabilidad general con los factores y las transacciones financieras utilizadas en la producción para asignar o determinar el costo del producto terminado, identificación de costos totales y determinación de costos unitarios, precio venta y control de costos para la toma de decisiones.

#### **1.3 ¿Para qué sirve la contabilidad de costos en las empresas?**

La contabilidad especializada según *(Herrera, Yaileth)* en costos en aquellas empresas manufactureras, tiene cuatro propósitos principales

- 1. Determina el costo de elaborar el producto fabricado.
- 2. Define el costo de fabricación para que pueda calcular la ganancia o pérdida y preparar el estado de resultados.
- 3. Crea una herramienta para ayudar a planificar y controlar los costos de producción.
- 4. Constituye una fuente de información de costos para la investigación económica y la toma de decisiones relacionadas con la producción y la inversión. Se debe considera que el costo de los productos consiste en costos de materiales directos, costos de mano de obra directa y costos generales de fabricación. Estos tres factores son, por tanto, los que requieren mayor atención en la contabilidad de costes.

#### **1.4 El negocio, la empresa y la industria**

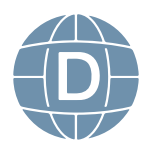

<span id="page-11-0"></span>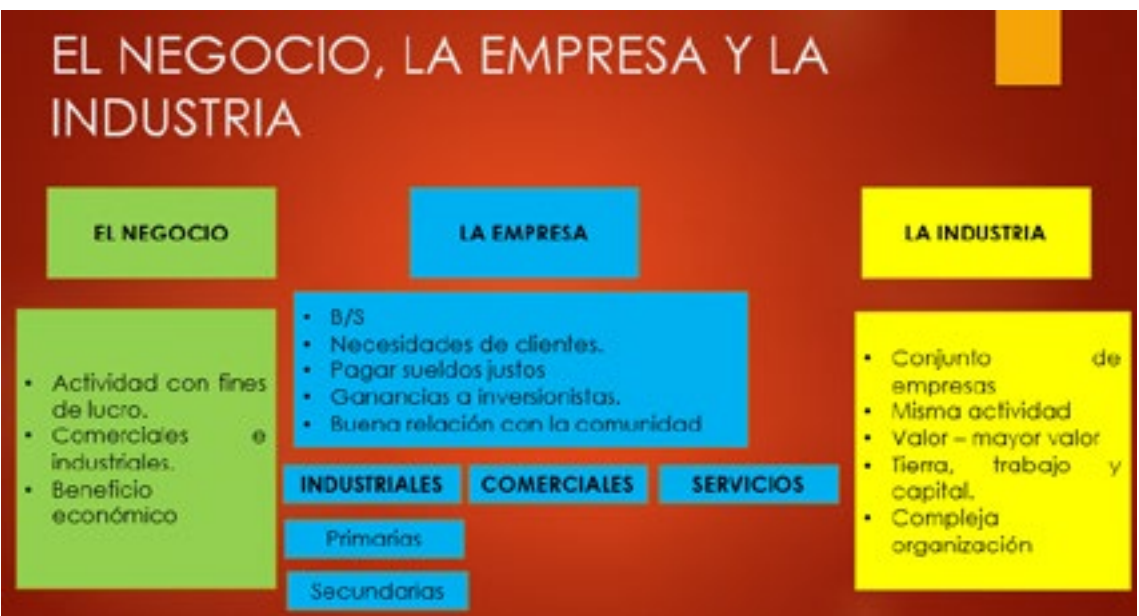

*Elaborado por: Johanna Villavicencio*

#### **Actividades**

- • Chat semana 1 de tutoría sobre dudas e inquietudes
- • Estudie los contenidos de la Unidad No. 1 Realice un resumen Utilizar mapas mentales o herramientas para resumen.

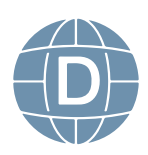

<sup>10</sup> **Contabilidad de Costos**

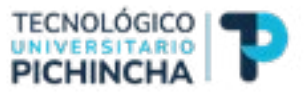

#### <span id="page-12-0"></span>**Unidad 2**

#### **2. ELEMENTOS DEL COSTO**

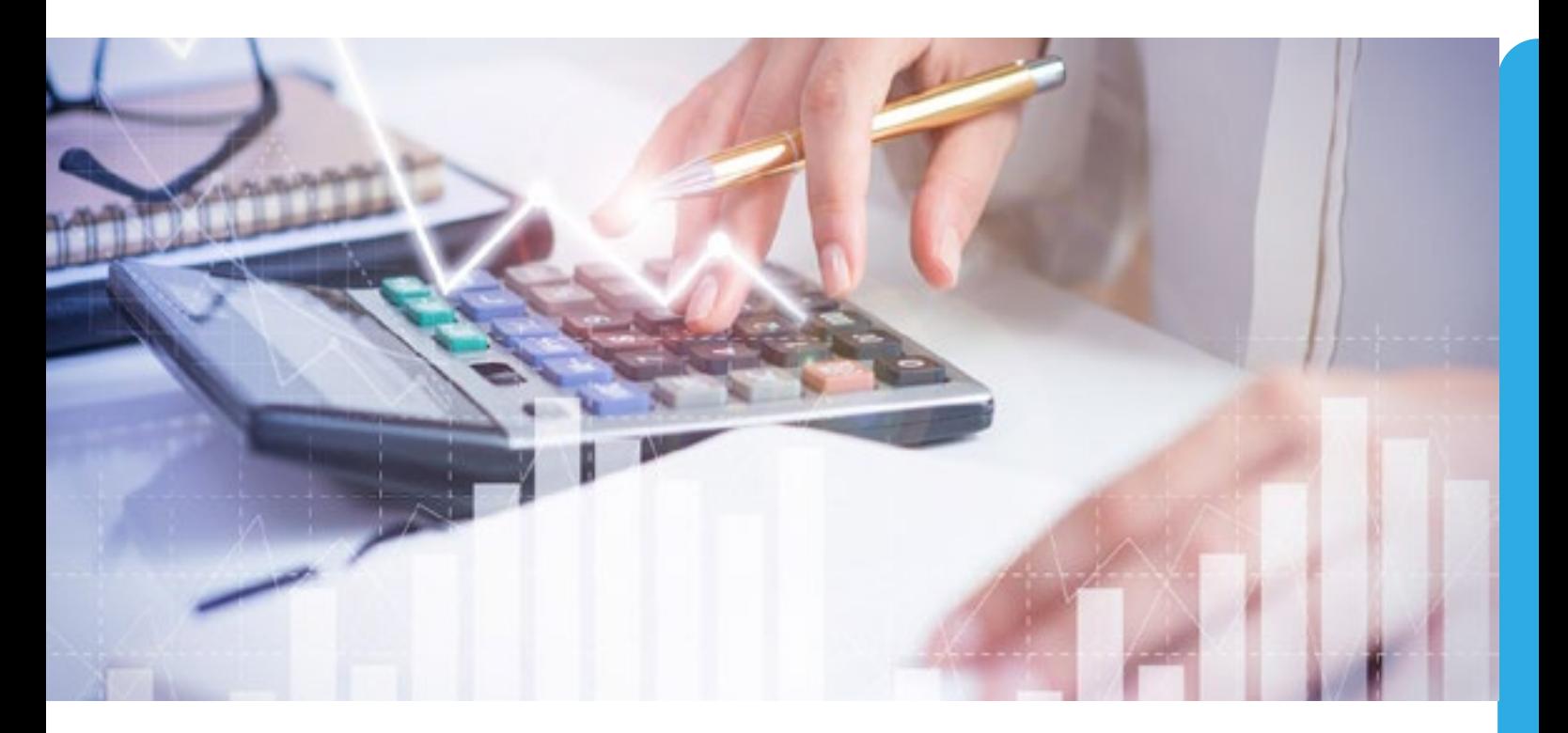

#### **2.1. Diferencias entre Costos y Gastos**

#### **Los Costos**

Los costos son todos aquellos desembolsos en que incurre una empresa para mantener el proceso de producción de bienes o servicios (compra de materias primas, transporte de productos, etc.).

#### **Los Gastos**

Los gastos son pagos realizados por una entidad para producir bienes o servicios que no están directamente relacionados con el proceso de producción (salarios del personal administrativo).

La diferencia entre gastos y gastos en contabilidad es que los costos se consideran inversiones que se identifican directamente con los ingresos, mientras que los gastos no son recuperables dentro del

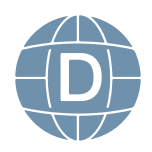

ejercicio económico. Los costos se consideran activos, no así los gastos.

#### EI COSTO Y EL GASTO EN LAS **EMPRESAS INDUSTRIALES**

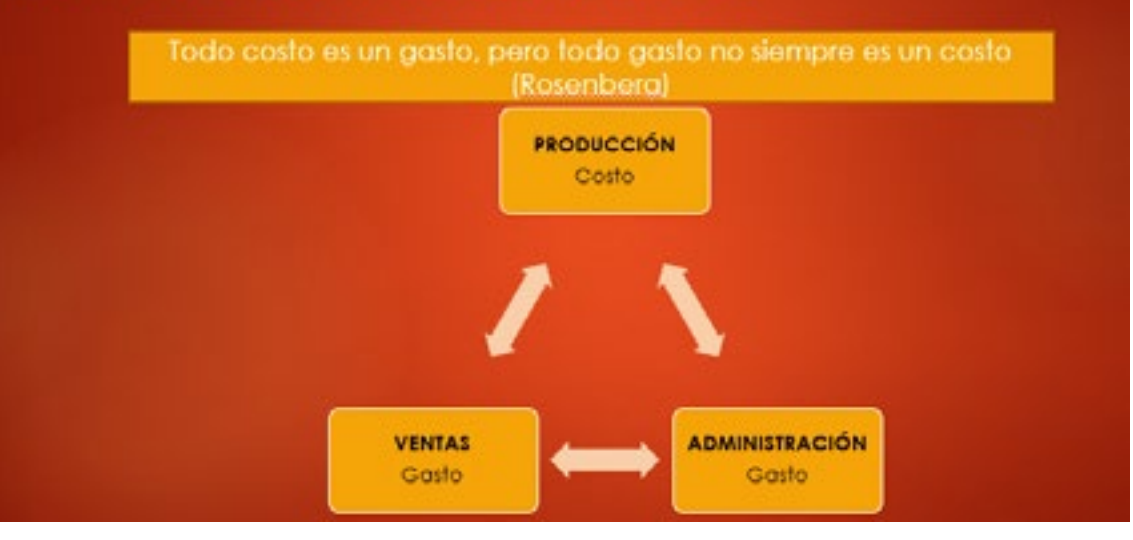

*Elaborado por: Johanna Villavicencio*

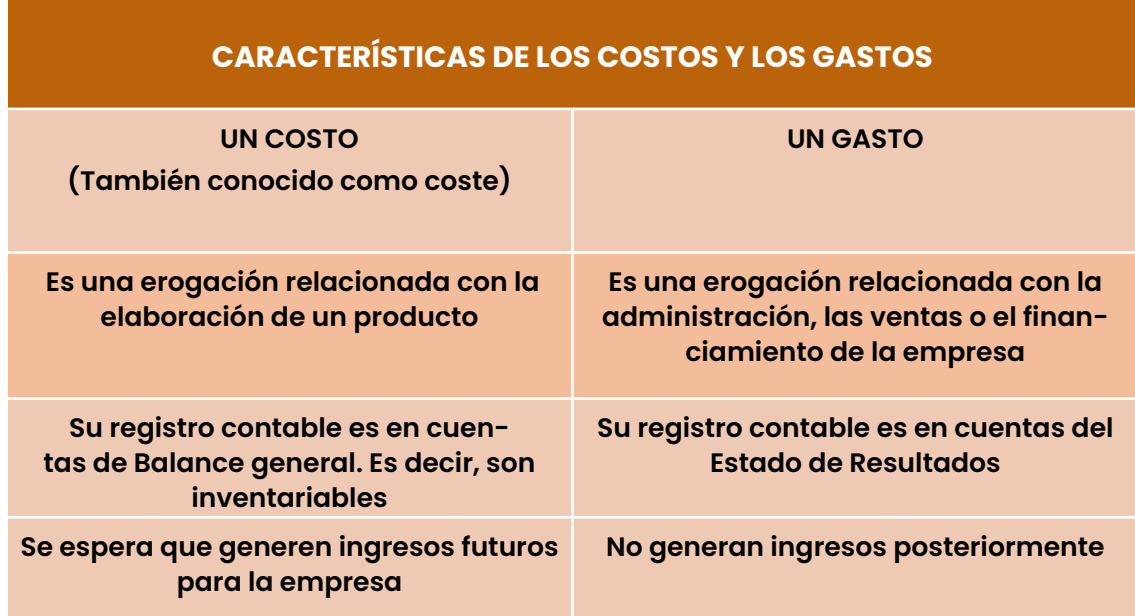

*Fuente: MCA. Martha Jiménez Alvarado. Dra. Teresa de Jesús Vargas Vega Dra. Ruth Leticia Hidalgo Gallardo; "Diferencia entre un costo y un gasto"*

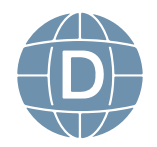

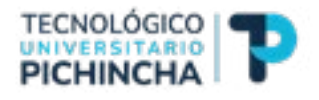

#### **MOVIMIENTO DE LOS COSTOS Y GASTOS**

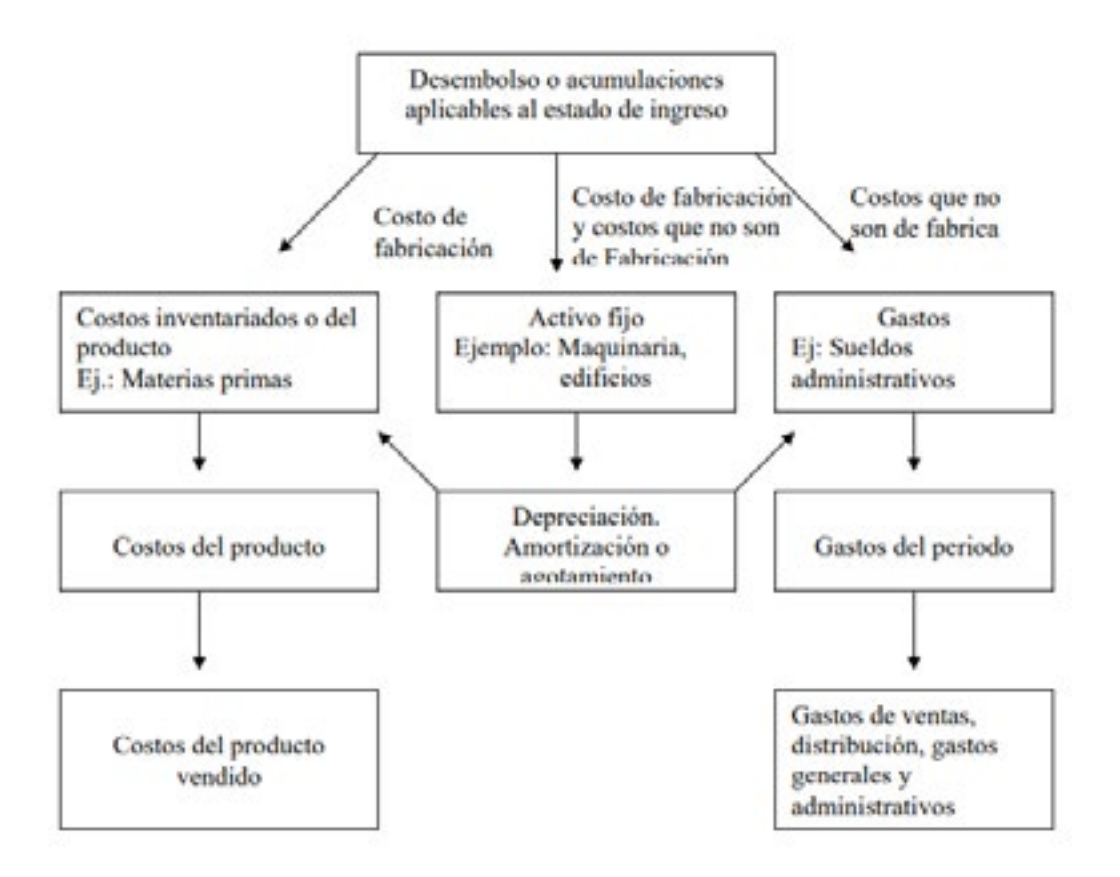

*Fuente: MOLINA SÁEZ, ROLANDO; Contabilidad de Costos*

#### **Conformación de los costos**

Según *MOLINA SÁEZ, ROLANDO,* **l**os elementos del costo de fabricación según de un producto son: los materiales directos, la materia prima y los costos indirectos de fabricación.

Los elementos que entran en la creación de un negocio o servicio, son esencialmente

la mano de obra y los costos indirectos de fabricación o gastos generales.

Materiales:

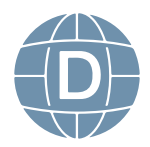

Son los principales componentes usados en la producción que son

transformados en artículos terminados con la adición de mano de obra y gastos indirectos de

fabricación. El costo de los materiales puede ser dividido en materiales directos e indirectos.

#### **Materiales directos**

Son todos los materiales que puedan ser identificados en la producción de un producto terminado; pueden ser fácilmente identificados en el producto y representen el principal costo de materiales, en la producción de un producto. Ejemplo: madera utilizada para hacer muebles.

#### **Materiales indirectos**

Son todos los materiales comprendidos en la producción de un producto que no son materiales directos. Ejemplo material necesario para pegar los muebles.

#### **Mano de obra**

Es el esfuerzo físico o mental gastado en la producción de un producto terminado. Los costos de mano de obra pueden ser divididos en mano de obra directa e indirecta.

#### **Mano de obra directa**

Es aquella directamente involucrada en la producción de un producto terminado; y que puede fácilmente identificarse en el producto, representa el principal costo de mano de obra en la producción de un producto.

El trabajo de los operarios de una máquina, de una compañía manufacturera, puede considerarse como mano de obra directa.

#### **Mano de obra indirecta**

Es aquella empleada en la producción de un producto que no es

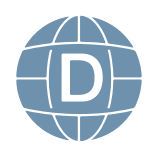

<sup>14</sup> **Contabilidad de Costos**

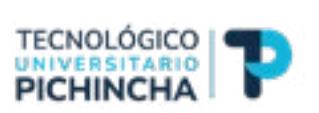

considerado mano de obra directa. El trabajo del supervisor de planta es un ejemplo de mano de obra indirecta.

#### **Costos indirectos de fabricación**

Incluyen todos aquellos costos relacionados con la producción de fabrica a excepción de las materias primas y mano de obra. Los costos indirectos o gastos generales de fabricación, no pueden ser identificados con productos específicos.

- Materiales indirectos
- Mano de obra indirecta
- Gastos generales de fabricación.

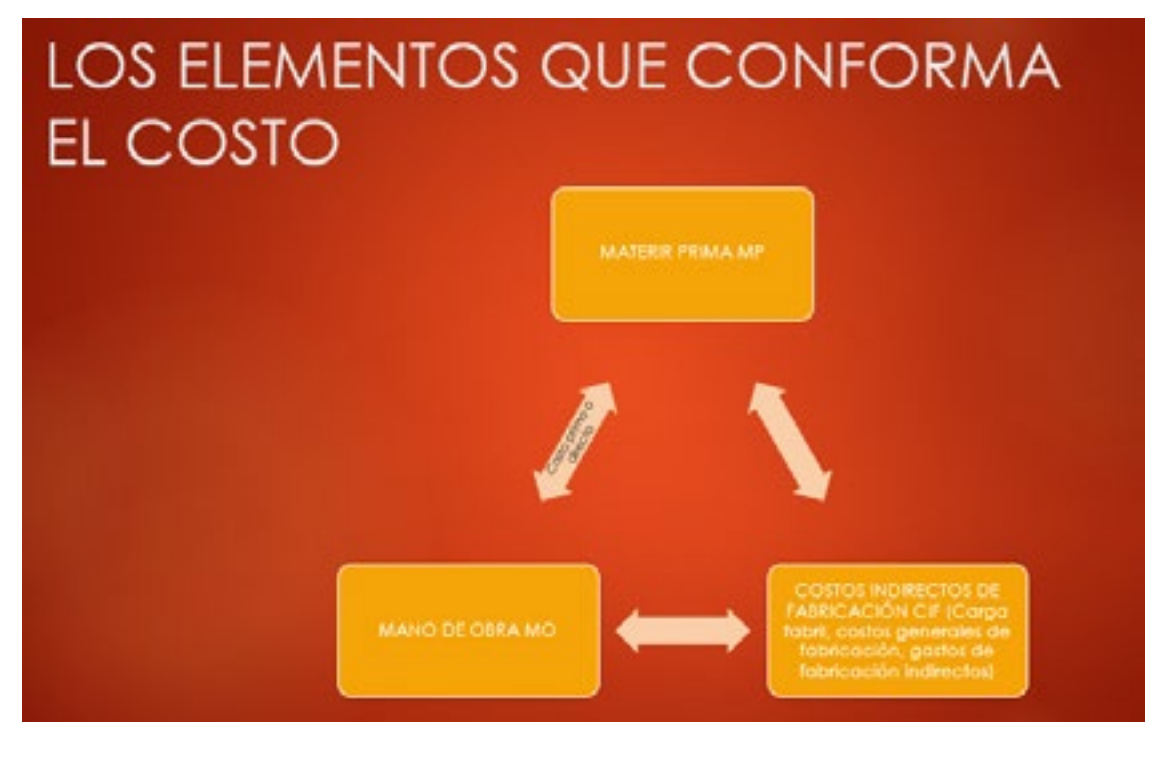

*Elaborado por: Johanna Villavicencio*

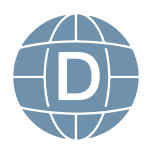

<span id="page-17-0"></span>

| CLASIFICACIÓN GENERAL DE LOS CONCEPTOS INTEGRANTES DEL COSTO |                                                                                   |                                     |                                        |                                                                                                    |                 |
|--------------------------------------------------------------|-----------------------------------------------------------------------------------|-------------------------------------|----------------------------------------|----------------------------------------------------------------------------------------------------|-----------------|
| <b>PRECIO</b><br><b>DE</b><br><b>VENTA</b>                   | <b>COSTO DE</b><br><b>FABRICACIÓN Y</b><br><b>DISTRIBUCIÓN</b><br><b>UTILIDAD</b> |                                     | Costo<br>Primo                         | Materia prima directa<br><b>COSTO DIRECTO</b><br>Mano de Obra directa                                                                                                    |                 |
|                                                              |                                                                                   | COSTO DE<br><b>FABRICACIÓN</b>      | Costos<br>indirectos de<br>Fabricación | Materia prima indirecta<br>Mano de Obra indirecta<br>Sueldos oficina de fábrica<br>Sueldos jefes de talleres<br>Sueldos jefes de departamentos<br>Luz y fuerza eléctrica<br>Arriendo local de fábrica<br>Seguros de fábrica<br>Impuestos de fábrica<br>Reparaciones de fábrica<br>Mantenimiento de maquinaria<br>Mantenimiento de edificios<br>Depreciaciones de fábrica |                 |
|                                                              |                                                                                   | <b>GASTOS</b><br><b>COMERCIALES</b> | Gastos de<br><b>Ventas</b>             | Sueldos y comisiones vendedores<br>Gastos de viajes de vendedores<br>Propaganda<br>Depreciación activos de ventas<br>Arriendos de ventas<br>Seguros de ventas<br>Fletes de ventas<br>Mantenimiento                                                                                                    | COSTO INDIRECTO |
|                                                              |                                                                                   |                                     | Gastos de<br>Administración            | Sueldos de empleados<br>Honorarios a profesionales asesores<br>Honorarios de directores<br>Útiles de oficina<br>Teléfonos y Correos<br>Gastos legales<br>Depreciación activos de administración<br>Seguros de administración                                                                                                    |                 |

*Elaborado por: Johanna Villavicencio*

#### **2.2 Clasificación de los costos**

Los costos pueden clasificarse de acuerdo a sus relaciones con la producción, dicha clasificación está relacionada claramente con los elementos del costo de un producto y es el principal objetivo del control.

Las dos clases de costos basadas en las relaciones con la producción son: los costos primos y de conversión.

#### **2.2.1 Costos primos:**

Son los materiales directos y la mano de obra directa, es por ello que se señala que son los costos relacionados directamente con la producción del artículo.

#### **2.2.2 Costos de conversión:**

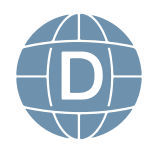

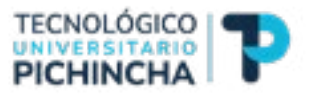

<span id="page-18-0"></span>Son aquellos que los relacionamos con el procedimiento de materiales dentro de los productos terminados. Los costos de conversión son entonces: la mano de obra directa y los costos indirectos de fabricación.

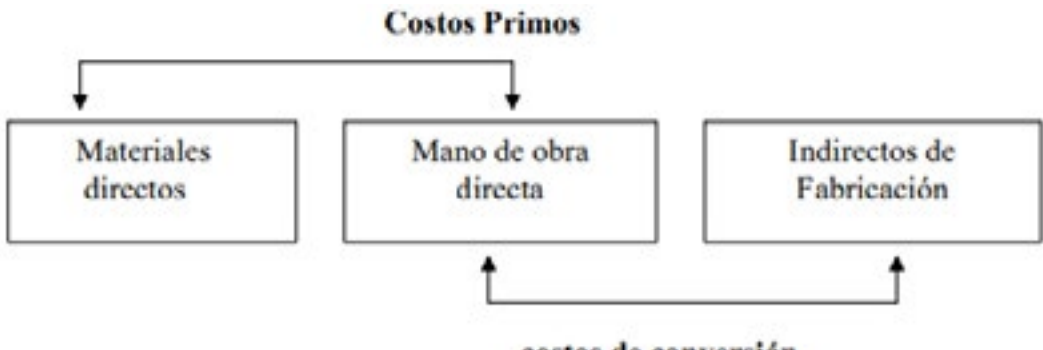

costos de conversión

*Fuente: MOLINA SÁEZ, ROLANDO; Contabilidad de Costos*

#### **Ejemplo:**

Los costos de fabricación son los siguientes:

materiales directos \$ 350.000

mano de obra directa \$ 250.000

costos indirectos de fabricación \$ 150.000

#### **Total \$750.000**

Costos primos: \$350.000+250.000=600.000

Costos de conversión: \$250.000+\$150.000=500.000

#### **2.3 Cálculo de los costos**

#### Ejemplo: *(Tomado de: MOLINA SÁEZ, ROLANDO; Contabilidad de Costos).*

Supongamos que una empresa incurre en los siguientes costos en la producción de

mesas de madera:

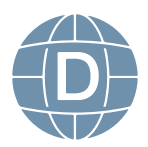

#### **(l) Materiales**

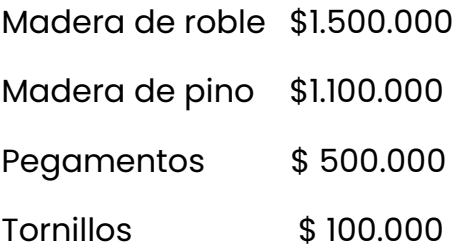

\_\_\_\_\_\_\_\_\_\_\_\_\_

Total \$3.200.000

#### **(2) Mano de obra**

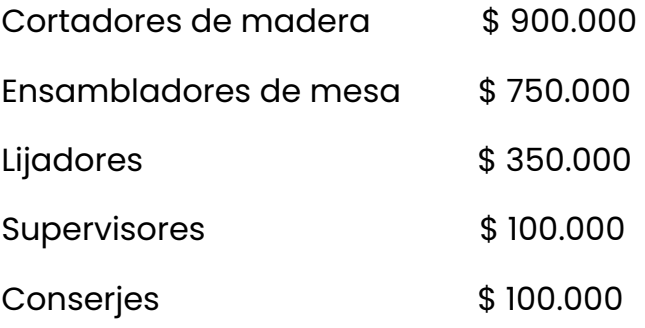

-------------

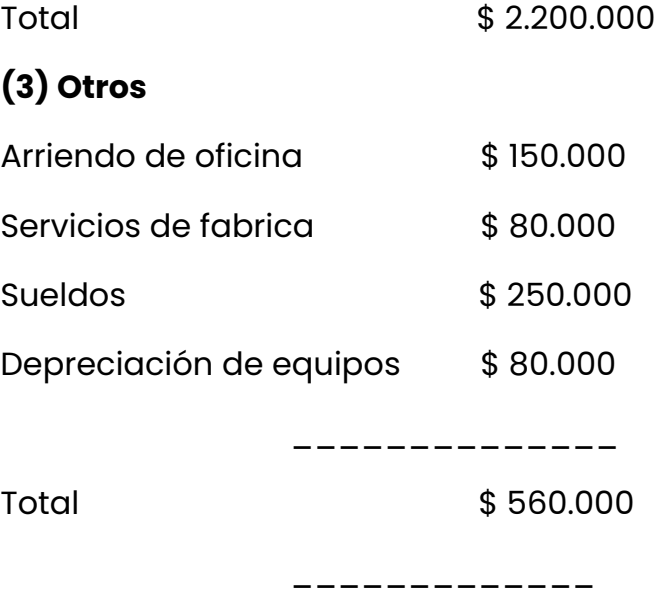

Total  $(1) + (2) + (3) =$  \$ 5.860.000

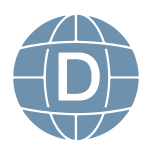

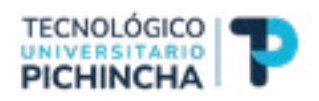

#### <span id="page-20-0"></span>**2.4 Contabilización de los costos**

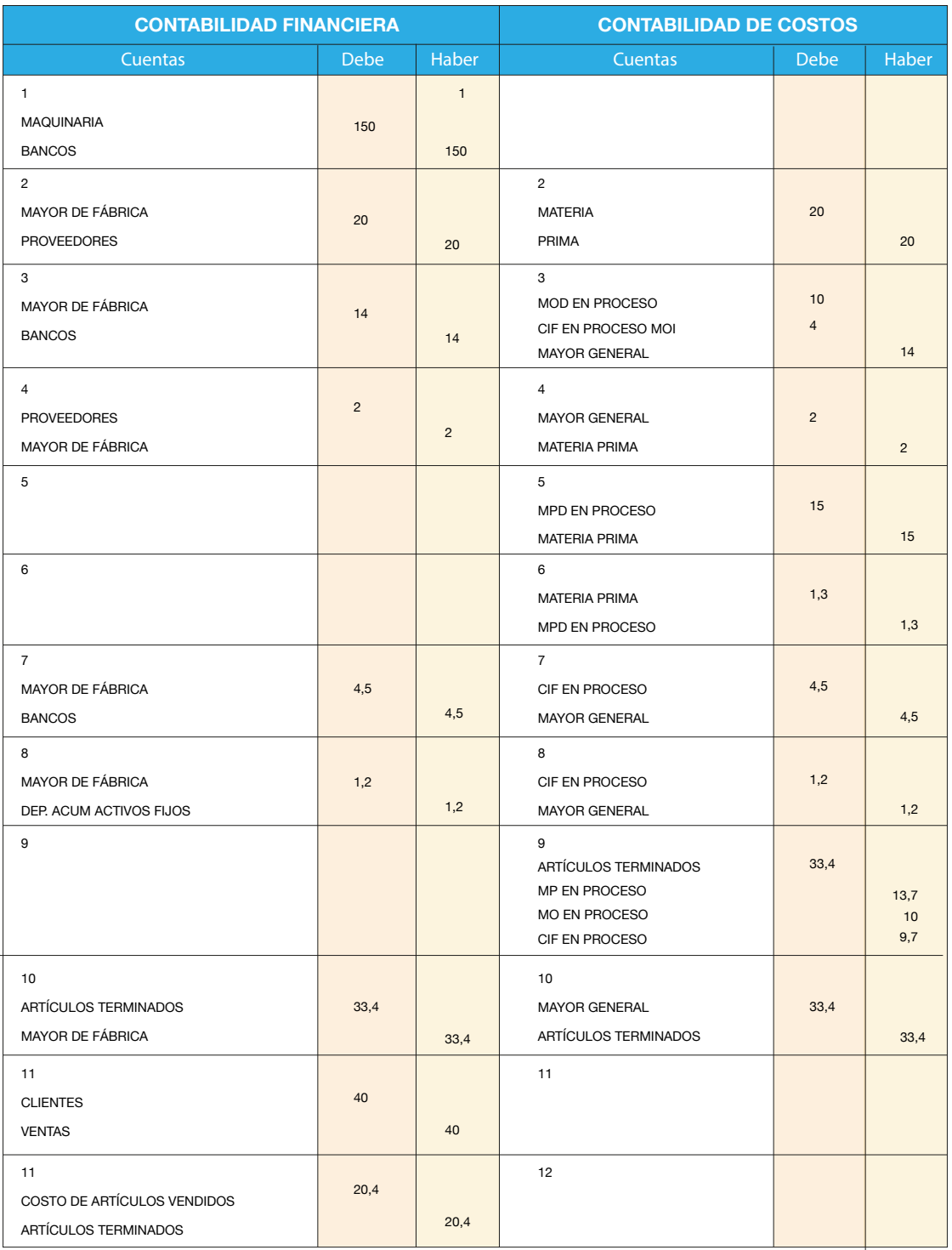

#### Ver:<https://www.youtube.com/watch?v=j3OAelzOV-s>

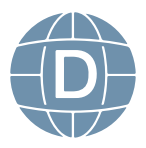

#### **Actividades**

- <span id="page-21-0"></span>• Chat semana 2 y 3 de tutoría sobre dudas e inquietudes
- • **Foro calificado 1**.

La importancia de la contabilidad de costos y la correcta identificación y cálculo de los costos

#### • **Actividad calificada 1**.

Identificación de Costo y Gasto Del siguiente listado identificar cuáles son Gastos y cuales costos para la empresa industrial.

• Actividad sugerida

Resuelva la Evaluación.

En base a los contenidos de la unidad de estudio, resuelva el siguiente cuestionario.

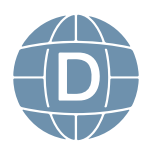

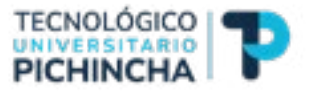

#### <span id="page-22-0"></span>**Unidad 3 FÓRMULAS DEL COSTO SIN INVENTARIOS**

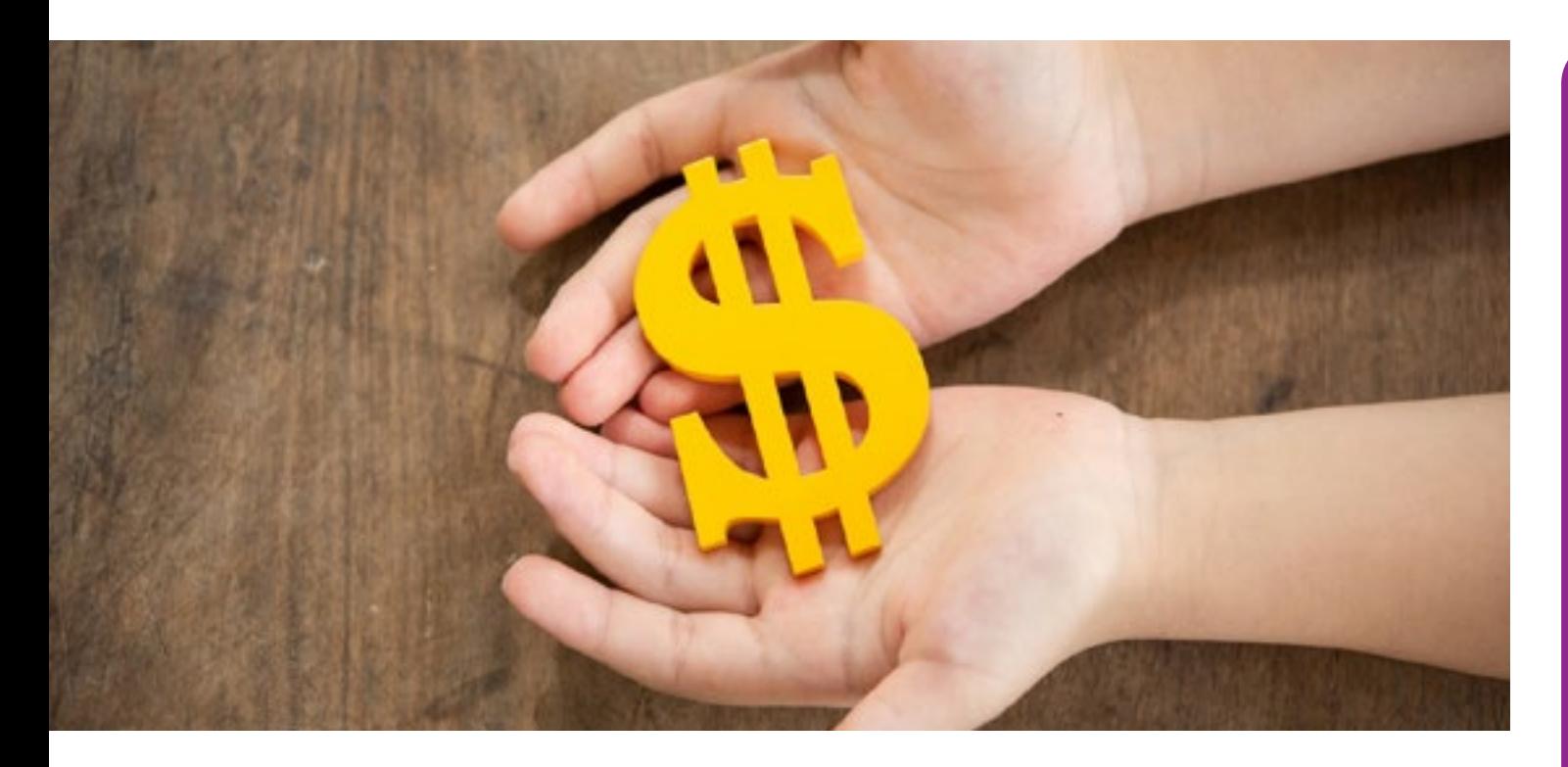

#### **3.1 Costos de fabricación**

Se entiende que es el cálculo total de costo de materiales, fabricación, y/o otros métodos empleados en la elaboración de un producto, vendido en un mercado junto con la suma de gastos administrativos y generales.

No suministran ningún beneficio hasta que el producto es vendido y se graba su utilidad y son, por lo tanto, inventariados hasta la terminación y venta de los mismo.

El Costo de fabricación = MP+MO+CIF

#### **Ejemplo:**

<https://www.youtube.com/watch?v=hK7LlYIwDL4>

#### **3.2 Costos de Distribución**

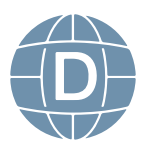

<span id="page-23-0"></span>Son aquellos que inciden dentro del proceso de venta, los mismos permiten entregar un producto o servicio desde el lugar donde fue producido hasta el cliente final y los costos de **transporte** del producto.

En ocasiones, los costos de distribución son pocos o casi inexistentes puesto que los fabricantes son los vendedores directos de la mercancía.

#### **Ver ejercicio de costos de distribución**

<https://www.youtube.com/watch?v=Drjqf-3EgpU>

#### **3.3 Costo Unitario**

El costo unitario de un bien o servicio es el valor monetario de. Se suele calcular de la siguiente manera:

Para calcular el costo unitario de fabricación el empresario tiene que dividir el costo total de fabricación por el número de productos fabricados,

#### **Ejemplo:**

Se fabrican 1000 esferográficos a un valor de USD 300

#### **Costo Unitario** = Costo total

No. Unidades fabricadas

 $CU = 300$ 

1000

Cu= 0.30 cada esferográfico

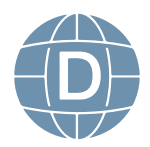

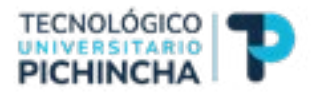

#### **Actividades**

- <span id="page-24-0"></span>- Chat semana 4 de tutoría sobre dudas e inquietudes
- Actividad sugerida. Realizar el siguiente ejercicio para determinar los costos de fabricación/ costo primo y de conversión.
- Actividad Sugerida Estudie los contenidos de la Unidad No. 3. Realizar ejercicios de cálculo del costo

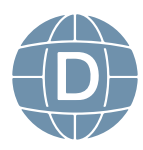

#### <span id="page-25-0"></span>**Unidad 4 4.CONTABILIZACION DE LOS ELEMNTOS DEL COSTO**

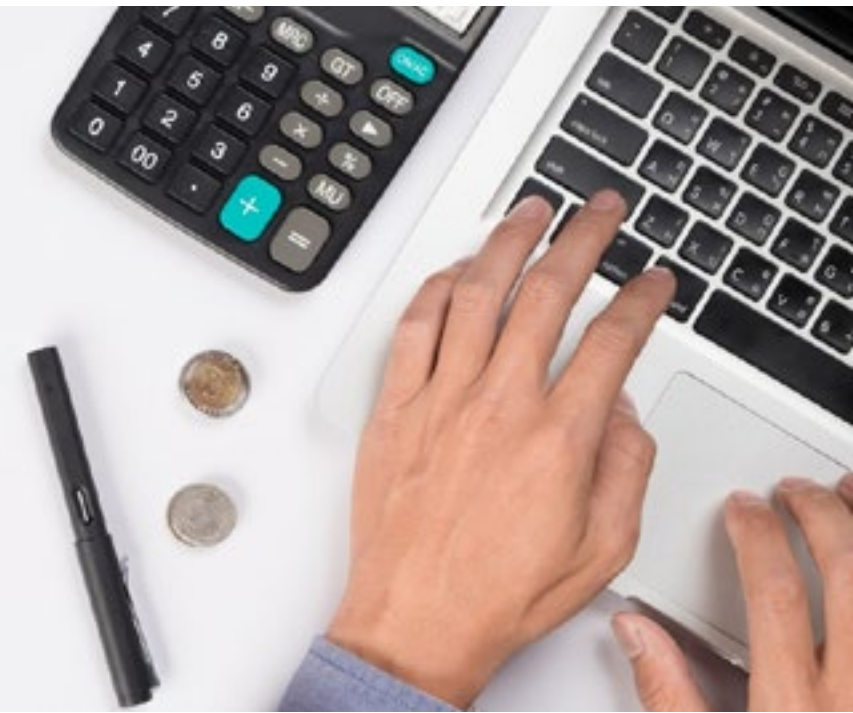

#### **4.1. Contabilización de Materia Prima**

La Cuenta Materias Primas agrupa las subcuentas que representan los insumos que intervienen directamente en los procesos de fabricación, para la obtención de los productos terminados, y que quedan incorporados en estos últimos, su contabilización se registra de la siguiente manera:

#### **Cuentas que intervienen**

En los asientos de compras de materias primas intervienen las siguientes cuentas contables:

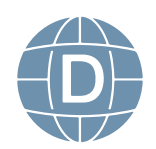

<sup>24</sup> **Contabilidad de Costos**

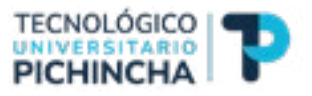

- <span id="page-26-0"></span>- **Compras de materias primas.** Refleja el importe de la adquisición y se coloca en él debe del libro diario.
- **IVA compras**. Se anota en él debe del asiento por el importe del IVA que grave la operación. **Caja o Bancos.** Se utilizará una u otra cuenta según la operación se pague en efectivo o a través de la cuenta bancaria. Irá en el haber del asiento.
- Proveedores. Cuando la compra de materia prima no se paga en el acto la deuda que se genera se contabiliza en esta cuenta. Se abonará (se anotará en el haber del apunte) cuando se realice la compra y se cargará (se anotará en el debe del apunte) cuando se haga el pago.

#### **Estructura**

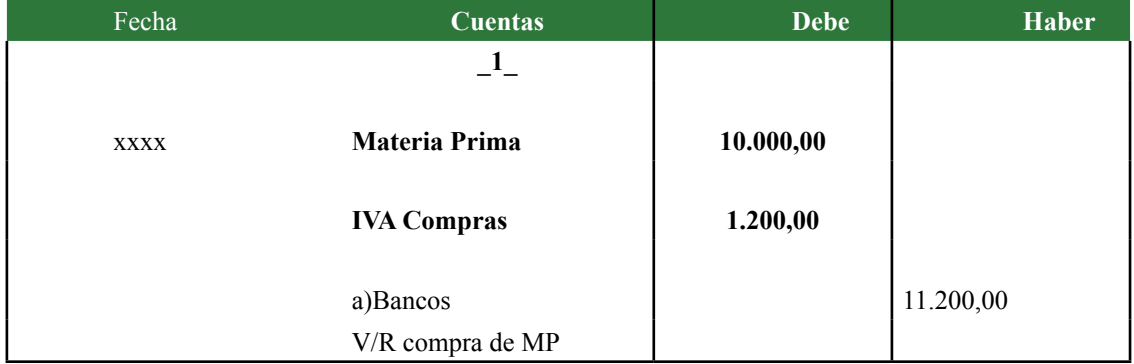

La estructura del asiento contable es la siguiente:

#### **4.2. Contabilización de Mano de Obra**

Contablemente el concepto de mano de obra según lo establecido por el Plan General de Contabilidad implica:

- • Sueldos y Salarios: Remuneraciones, fijas y eventuales, al personal de la empresa.
- Indemnizaciones: Cantidades entregadas al personal de la empresa para resarcirle de un daño o perjuicio, incluidas las indemnizaciones por despido y jubilaciones anticipadas.
- Seguridad Social a cargo de la empresa: Cuotas de la empresa

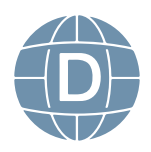

a favor de la Seguridad Social, por las diversas prestaciones que ésta realiza.

- Retribuciones a largo plazo mediante sistemas de aportación definida: Aportaciones devengadas por remuneraciones a largo plazo al personal de la empresa, tales como pensiones u otras prestaciones por jubilación o retiro, que se articulen a través de un sistema de aportación definida.
- Retribuciones a largo plazo mediante sistemas de prestación definida: Aportaciones devengadas por remuneraciones a largo plazo al personal de la empresa, tales como pensiones u otras prestaciones por jubilación o retiro, que se articulen a través de un sistema de prestación definida.
- Retribuciones mediante instrumentos de patrimonio: Importes liquidados por la empresa con instrumentos de patrimonio (acciones) o con importes en efectivo basados en el valor de instrumentos de patrimonio a cambio de los servicios prestados por los empleados.

Otros gastos sociales: Gastos de naturaleza social realizados en cumplimiento de una disposición legal o voluntaria por la empresa. Se citan, a título indicativo, las subvenciones a economatos y comedores; sostenimiento de escuelas e instituciones de formación profesional; becas para estudio; primas por contratos de seguros sobre vida, accidentes, enfermedad, etc. *Fuente: Guías jurídicas* 

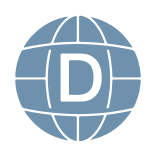

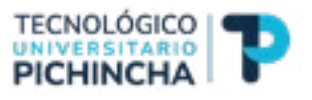

<span id="page-28-0"></span>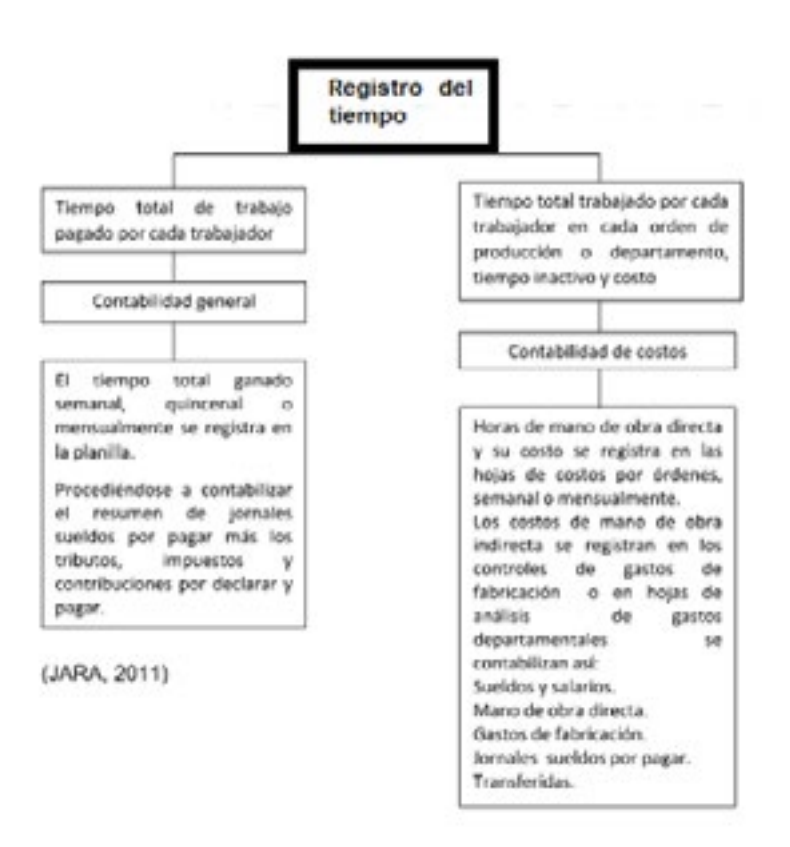

#### **Ejemplo:**

<https://www.youtube.com/watch?v=HGUNPVVypV8>

#### **4.3 Contabilización de Costos Indirectos de fabricación**

Para contabilizar los costos indirectos de fabricación no existe un sólo parámetro o modelo, pues ello depende de las necesidades o modelos adecuados a la empresa, la contabilización de los costos indirectos con el modelo presupuestado y real, es muy parecido al utilizado en los costos estándar para las variaciones de los CIF.

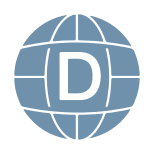

<span id="page-29-0"></span>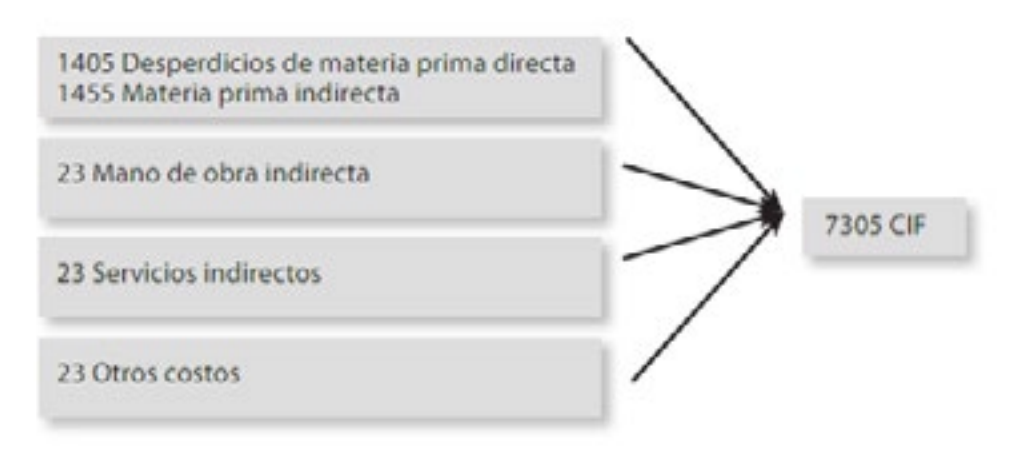

Fuente: los autores del texto Costos Decisiones Empresariales.

#### **Ejemplo:**

<https://www.youtube.com/watch?v=juuTpSudZH4>

#### **Actividades**

- Chat semana 5 de tutoría sobre dudas e inquietudes
- Actividad sugerida. Realizar el siguiente ejercicio para determinar los costos
- Actividad sugerida. En base a los contenidos de la unidad de estudio, resuelva el siguiente cuestionario.

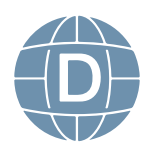

<sup>28</sup> **Contabilidad de Costos**

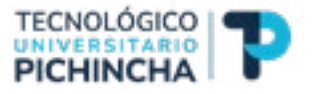

#### <span id="page-30-0"></span>**Unidad 5**

#### **5. ESTADO DE COSTOS DE FABRICACIÓN**

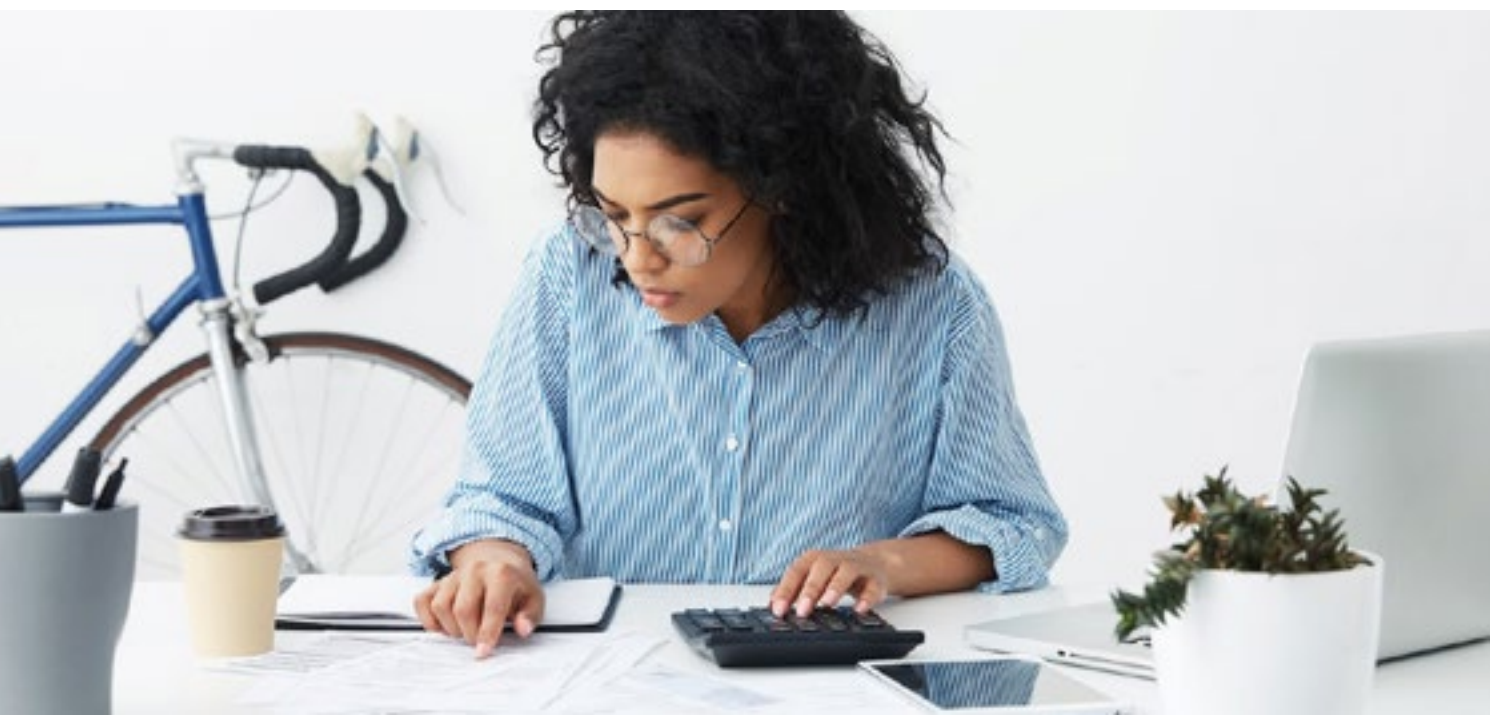

#### **5.1 Concepto**

El Estado de Costos de Producción, es un estado complementario compuesto por tres factores o elementos esenciales que integran el costo de producción, como son: materiales directos, mano de obra directa y costos indirectos de fabricación.

Representa todas las operaciones realizadas desde la adquisición de la materia prima hasta su transformación en artículos de consumo o de servicio. En este concepto destacan tres elementos o factores que a continuación se mencionan:

Mano de obra: al costo de materia prima por producto se le agrega el costo de mano de obra directa liquidada en la nómina de la planta de producción entre jefes de planta y operarios directamente vinculados con el proceso de cada producto.

Costo indirectos de fabricación: liquidado también en materias primas no identificables con el producto, se le agrega la mano de obra indirecta, incluyendo los jefes de planta que sirven a

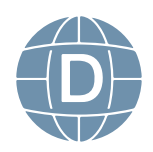

varios productos u , jefes de producción, bodega o almacenistas además de los operarios, con sus aportes fiscales, seguridad social y prestaciones sociales, se agregan los insumos por su calidad, cantidad y precios para la producción en general, al igual que servicios de arrendamiento, vigilancia, servicios públicos.

Total de costos de producción: resume los tres elementos del costo.

**Productos en proceso:** al total de costos de producción se le suman el costo de los productos en proceso al inicio del periodo contable y se le restan los que quedaron pendientes de terminación. **Productos terminados:** al anterior resultado se le suman los productos terminados iniciales al comenzar el periodo y se le restan los inventarios finales de productos terminados y da como resultado: **Costo de producción y venta:** el total de costos de producción se divide por las unidades producidas para hallar el costo unitario de producción, cuando se produce por proceso, pero si la producción es por orden específicas hay que tener en cuenta este elemento. Al multiplicar el costo unitario por la cantidad de productos terminados, se obtiene el costo de producción y venta por producto en el período.

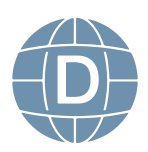

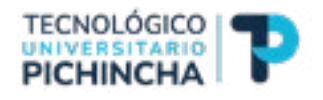

#### **ESTADO INTEGRAL DE COSTOS**

<span id="page-32-0"></span>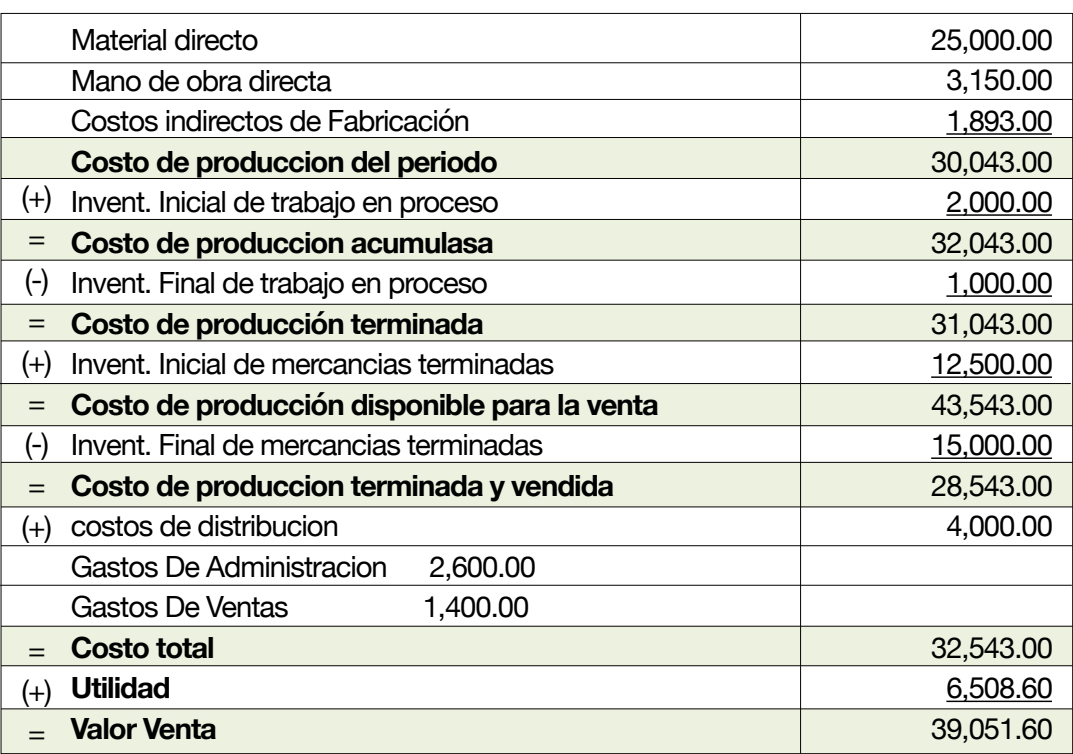

*Fuente*: <https://siempreexcel.com/estado-costo-en-excel/>

#### **4.3. Importancia**

La contabilidad de **costos** permite apreciar los resultados de la gestión empresarial. Es necesario que las **empresas** conozcan el **costo** real de su sistema de producción para que así puedan tomar decisiones más ajustada a la realidad del negocio.

#### **4.4. Objetivos**

Suministrar información para la planificación y el control interno a corto, medio y largo plazo. Valorar las materias primas, productos semi acabados, acabados y demás activos derivados de la producción

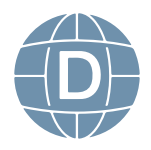

#### **Ejercicios**

#### **EJERCICIOS**

2.- La empresa ALFA requiere prepara un estado Integral de costos al mas de marzo y le alcanza la siguiente información:

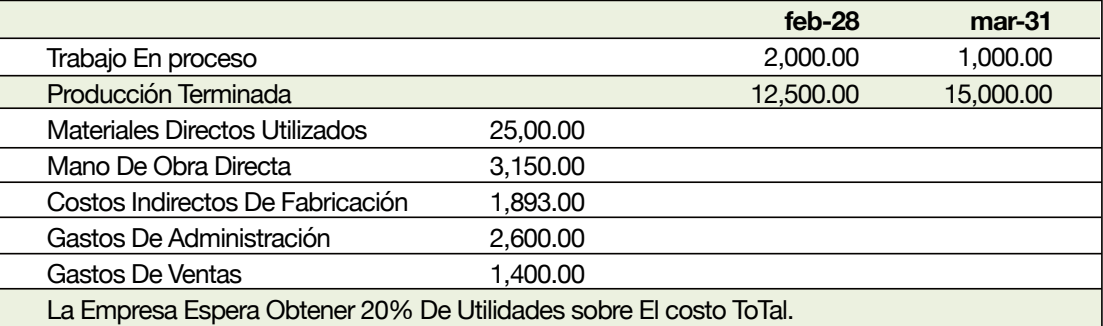

#### **ESTADO INTEGRAL DE COSTOS**

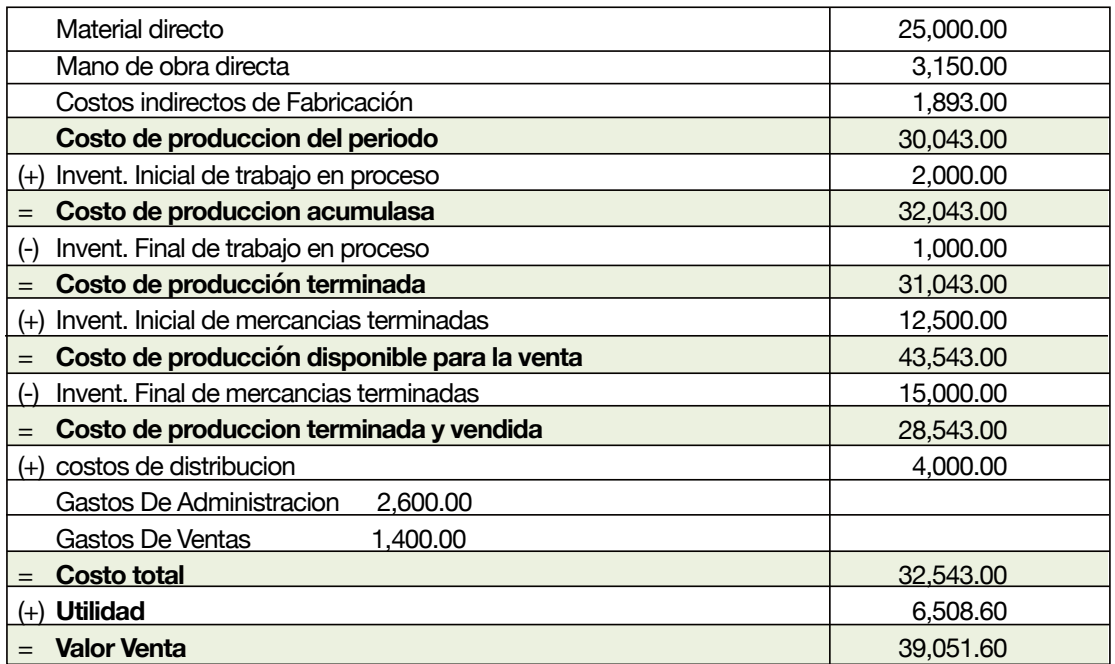

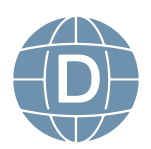

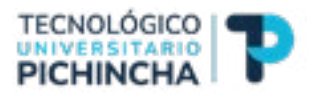

#### **Actividades**

- <span id="page-34-0"></span>- Chat semana 6 y 7 de tutoría sobre dudas e inquietudes
- Actividad sugerida. Estudie los contenidos de la Unidad No. 5. Realice un resumen Utilizar mapas mentales o herramientas para resumen.
- **Actividad calificada 2**. Realizar el siguiente ejercicio para determinar los costos de fabricación.

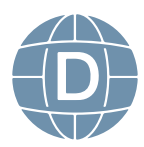

#### <span id="page-35-0"></span>**Unidad 6**

#### **6.1. LOS COSTOS FIJOS VARIABLES Y MIXTOS, EL PUNTO DE EQUILIBRIO**

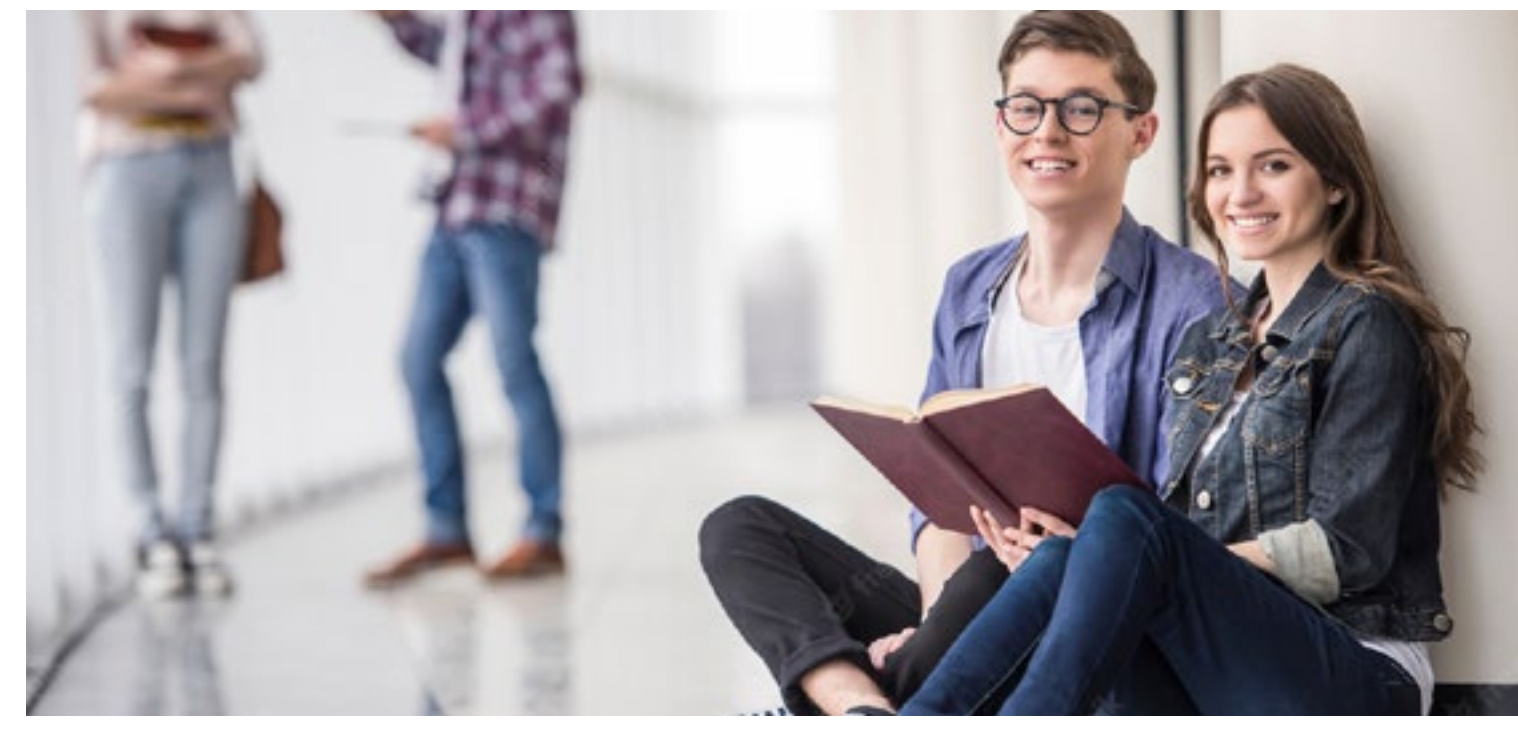

Según Existen tres tipos de costos que se incluyen bajo esta clasificación: los costos variables, los costos fijos y los costos semivariables. En este módulo, se explicará en detalle la definición de cada uno de estos costos, y cómo se puede utilizar esta clasificación de costos para tomar decisiones empresariales.

#### **6.1 Costos variables**

Los costos variables varían de manera directa y proporcional cuando cambia el nivel de volumen. A mayor volumen, mayor será el costo total del artículo que se esté midiendo. Veamos un ejemplo: Una empresa fabrica un producto que tiene un costo variable de \$10 por unidad. El costo de una unidad es de \$10, el costo de 50 unidades es de \$500 y el costo de 100 uni-

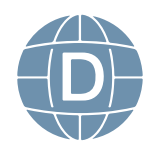

#### <sup>34</sup> **Contabilidad de Costos**

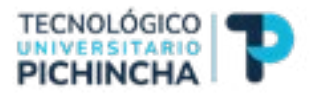

<span id="page-36-0"></span>dades es de \$1.000. Sin embargo, el costo variable por unidad nunca cambia y se mantiene estable a \$10. Algunos ejemplos de costos variables incluyen: los materiales de producción y el envasado, la mano de obra temporal, las horas extraordinarias, las comisiones de ventas y los descuentos, entre otros.

#### **6.2 Costos fijos**

Los costos fijos totales no varían cuando cambia el volumen. En el ejemplo anterior, el costo fijo total siempre es de \$1.000 independientemente del volumen fabricado. Sin embargo, los costos fijos por unidad disminuyen cuando aumenta el volumen. Es sumamente importante entender este comportamiento de los costos. Las empresas cuyos costos fijos son muy elevados dependen del volumen. La rentabilidad de dichas empresas depende de su capacidad para alcanzar el volumen de ventas necesario para recuperar los costos fijos. Algunos ejemplos de costos fijos incluyen: los salarios de los gerentes y supervisores, el alquiler y la depreciación. Es preciso ser cuidadoso cuando se clasifican costos, como los servicios por contrato, la capacitación o los viajes. Estos costos se conocen como costos discrecionales, porque varían a discreción de la gerencia. Por lo general, se clasifican como costos fijos, puesto que no varían cuando cambia el volumen. En la práctica, los gerentes los pueden aumentar o bajar si hay fluctuaciones significativas en el nivel de volumen.

#### **6.3 Costos semivariables**

Los costos semivariables tienen un componente fijo y un componente variable. Algunos ejemplos de costos semivariables incluyen: la electricidad, el suministro de agua y algunos tipos de mano de obra directa. Es fácil determinar cuáles son los costos semivariables. Sin embargo, cuantificar la parte semivariable suele ser una tarea compleja y subjetiva. En aras de la sencillez, se pueden clasificar todos los costos

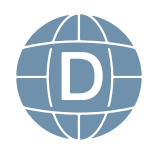

<span id="page-37-0"></span>como fijos o variables, en función de su comportamiento de costo principal. Esta estrategia se puede emplear para eludir debates interminables sobre cómo determinar cuál es la parte variable del costo.

#### **6.4 Punto de equilibrio**

Se lo utiliza en la toma de decisiones. Los conceptos de costos fijos, variables y semivariables se utilizan principalmente en los ejercicios de planificación y pronosticación. Es importante entender cómo los costos totales varían cuando cambia el volumen, y cuándo estos costos están fuera del rango relevante. Los costos fijos y variables también se utilizan para calcular el punto de equilibrio. El punto de equilibrio representa el nivel de volumen, en términos de unidades o dólares, en el que el total de los ingresos equivale al total de los gastos. En este nivel, no se registran pérdidas ni ganancias.

El punto de equilibrio se utiliza a menudo para evaluar proyectos de gastos importantes, como, por ejemplo, campañas de mercadeo, el lanzamiento de un producto nuevo o las inversiones de capital, que por lo general suponen la compra de edificios, maquinaria y equipos. En igualdad de condiciones, los proyectos que tienen costos fijos elevados por lo general también tienen un punto de equilibrio más alto. Por lo tanto, requieren niveles altos de volumen para ser una inversión rentable para la empresa.

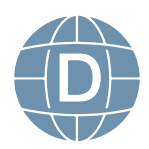

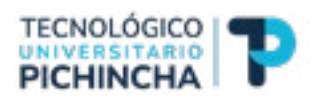

#### **Ejercicio:**

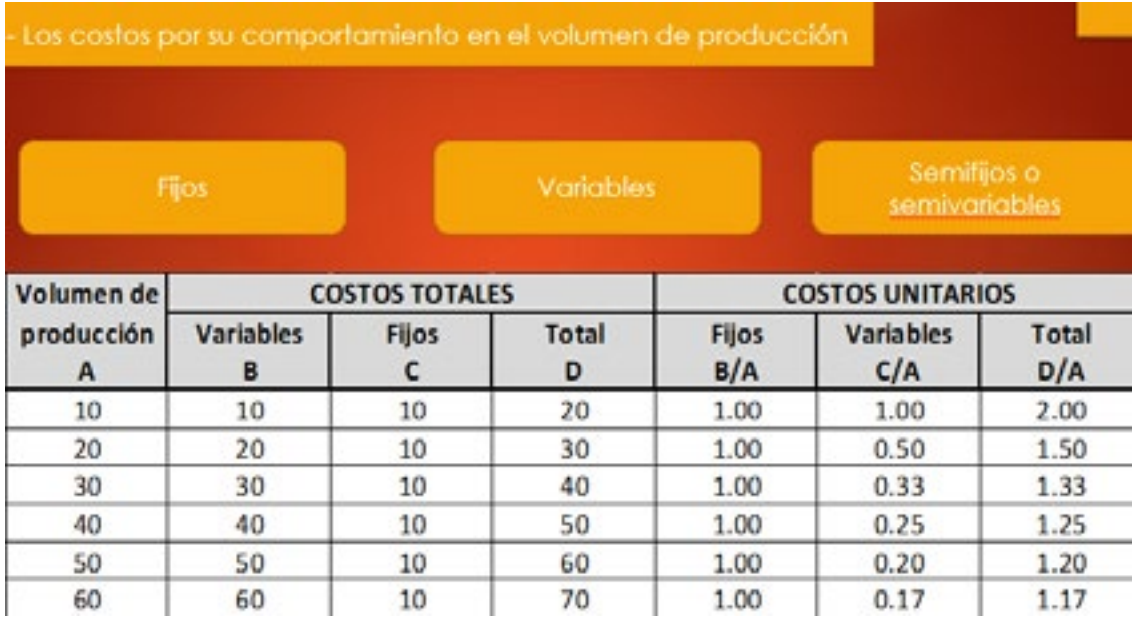

#### *Elaborado por: Johanna Villavicencio*

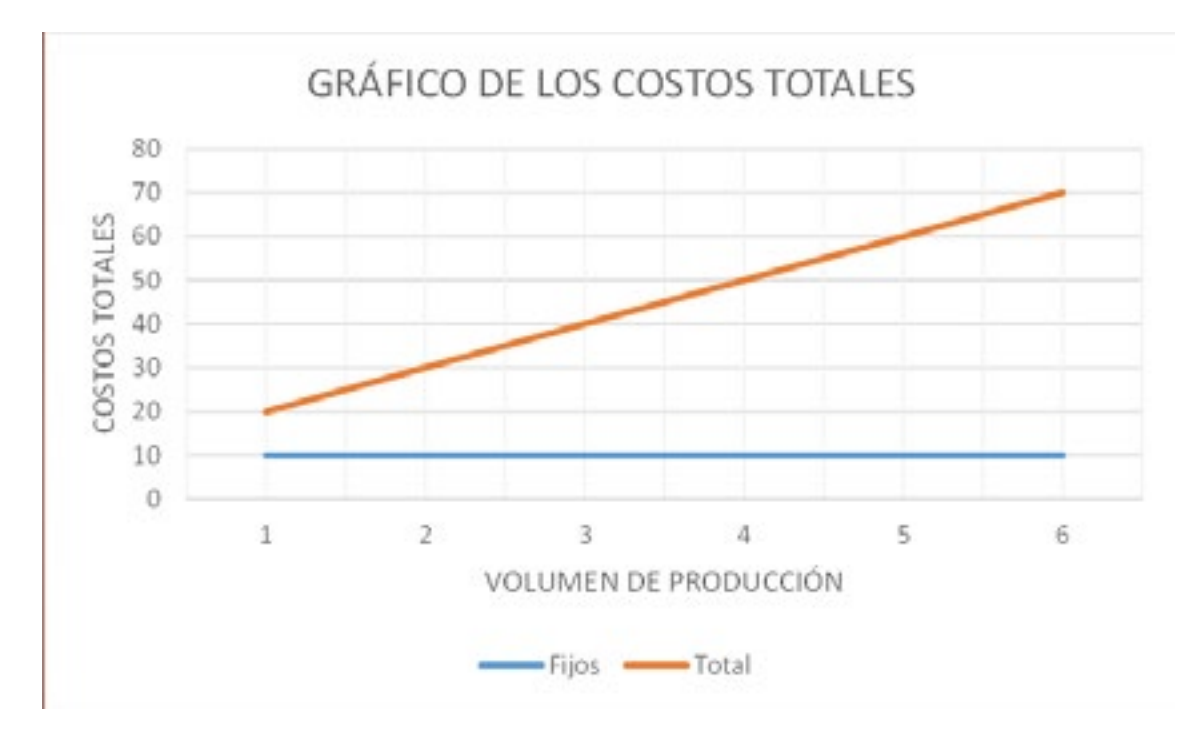

*Elaborado por: Johanna Villavicencio*

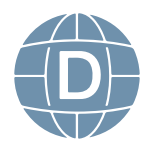

GRÁFICO DE LOS COSTOS UNITARIOS

<span id="page-39-0"></span>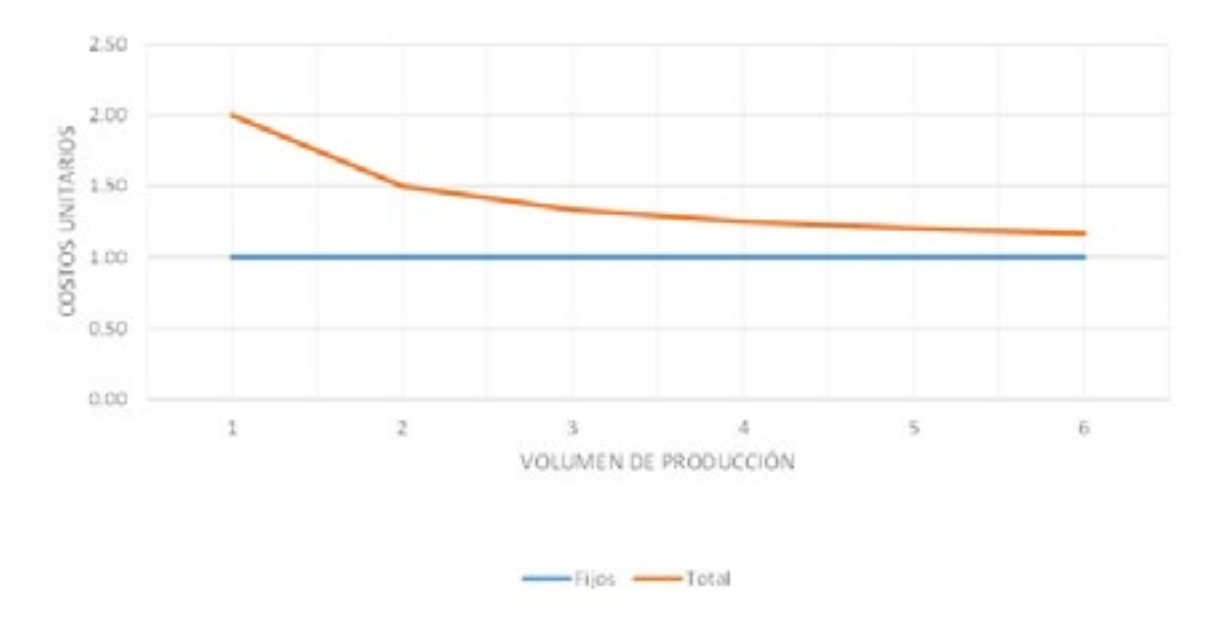

#### *Elaborado por: Johanna Villavicencio*

#### **Actividades:**

- • Chat semana 8 de tutoría sobre dudas e inquietudes
- Actividad de refuerzo sobre cálculos de costos fijos y variables
- • Actividad sugerida. Estudie los contenidos de la Unidad No. 6. Realice un resumen Utilizar mapas mentales o herramientas para resumen.

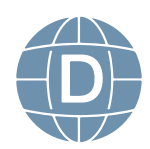

#### <sup>38</sup> **Contabilidad de Costos**

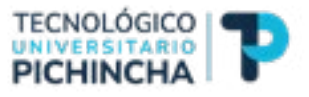

#### <span id="page-40-0"></span>**Bibliografía:**

- • Hargadon, B. y Múnera A. Contabilidad de Costos (2da. Edición). Colombia: Editorial Norma.
- Horngren, C., Forter, G., Datar, S. Contabilidad de Costos, un enfoque gerencial. (8va Edición). México: Editorial Pearson Hal.
- MOLINA SÁEZ, Rolando; Contabilidad de Costos; Instituto Profesional Diego Portales AUTÓNOMO
- • Polimeni, R., Fabozzi F. y Adelberg A. Contabilidad de Costos. Conceptos y aplicaciones para la toma de decisiones (3ra. Edición). Bogotá Colombia: Editorial McGraw-Hi
- • Extraído de:

[https://guiasjuridicas.wolterskluwer.es/Content/Docu](https://guiasjuridicas.wolterskluwer.es/Content/Documento.aspx?params=H4sIAAAAAAAEAMtMSbF1jTAAASMTUxMjtbLUouLM_DxbIwMDS0NDQ3OQQGZapUt-ckhlQaptWmJOcSoAeh2A4jUAAAA=WKE)[mento.aspx?params=H4sIAAAAAAAEAMtMSbF1jTAAASMTUxMjt](https://guiasjuridicas.wolterskluwer.es/Content/Documento.aspx?params=H4sIAAAAAAAEAMtMSbF1jTAAASMTUxMjtbLUouLM_DxbIwMDS0NDQ3OQQGZapUt-ckhlQaptWmJOcSoAeh2A4jUAAAA=WKE)[bLUouLM\\_DxbIwMDS0NDQ3OQQGZapUt-ckhlQaptWmJOcSoAe](https://guiasjuridicas.wolterskluwer.es/Content/Documento.aspx?params=H4sIAAAAAAAEAMtMSbF1jTAAASMTUxMjtbLUouLM_DxbIwMDS0NDQ3OQQGZapUt-ckhlQaptWmJOcSoAeh2A4jUAAAA=WKE)[h2A4jUAAAA=WKE](https://guiasjuridicas.wolterskluwer.es/Content/Documento.aspx?params=H4sIAAAAAAAEAMtMSbF1jTAAASMTUxMjtbLUouLM_DxbIwMDS0NDQ3OQQGZapUt-ckhlQaptWmJOcSoAeh2A4jUAAAA=WKE)

- Extraído de: <https://www.youtube.com/watch?v=HGUNPVVypV8>
- Extraído de: <https://www.youtube.com/watch?v=juuTpSudZH4>
- • Backer, M.; Jacobsen, L. Y. Ramírez, D. "Contabilidad de Costos, un Enfoque Administrativo para la Toma de Decisiones" México, Editorial Mc. Graw Hill, 2º edición.
- • Torres, Aldos (1996) "Contabilidad de Costos. Análisis para la Toma de Decisiones". México, editorial Mc. Graw Hill
- • MCA. Martha Jiménez Alvarado. Dra. Teresa de Jesús Vargas Vega Dra. Ruth Leticia Hidalgo Gallardo; Diferencia entre un costo y un gasto;

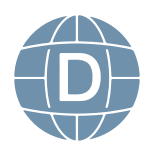

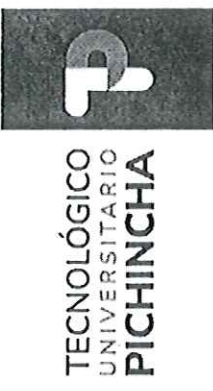

# FORMATO DE REVISIÓN DE GUÍAS GENERAL DE ESTUDIOS POR PARES ACADÉMICOS (MODALIDAD A DISTANCIA)

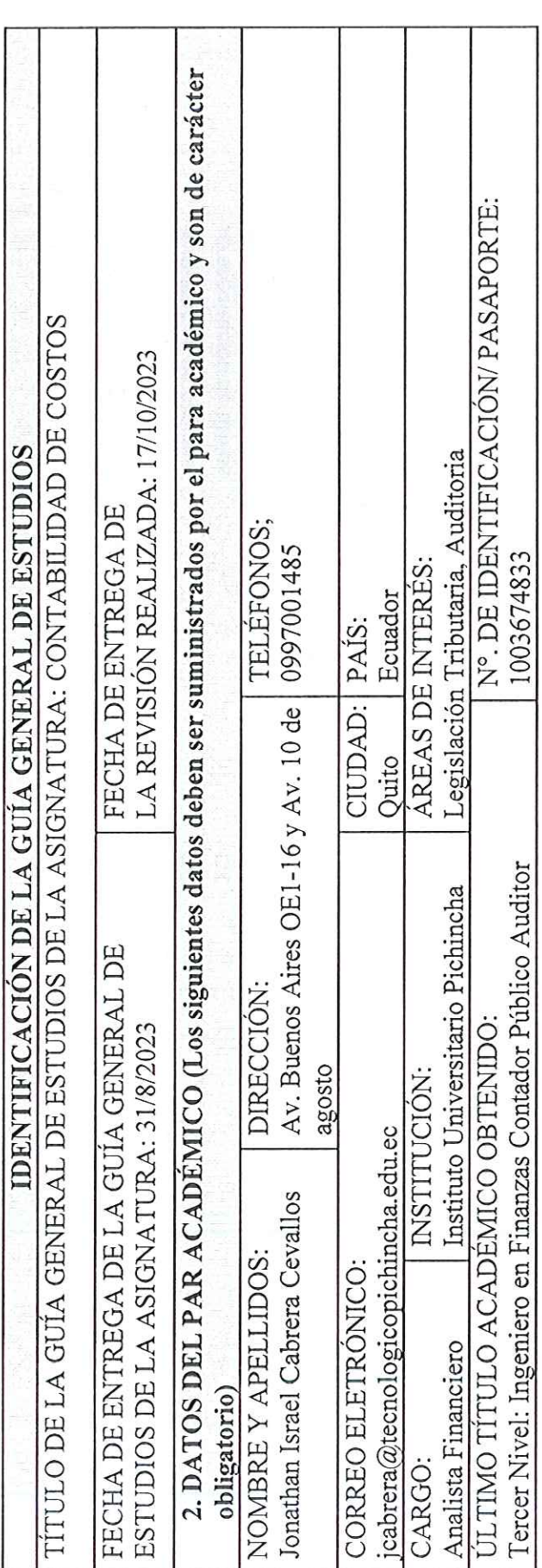

### INSTRUCCIONES  $\overline{1}$

1. Por favor responda todas las preguntas de este formulario.

2. Diligencie el formulario en computador.

3. No modifique o altere las preguntas u opciones de este formulario. La estructura de esta evaluación está planificada y responde a las políticas de publicación de las Guías General de Estudios de la MED.

4. Una vez finalice su diligenciamiento, debe devolverlo firmado vía e-mail a la persona que lo contactó.

5. Sea claro y preciso en sus respuestas.

Matriz – Quito<br>Dir.: Buenos Aires OE1-16 y Av. 10 de Agosto<br>(02) 2 238 291<br>www.tecnologicopichincha.edu.ec

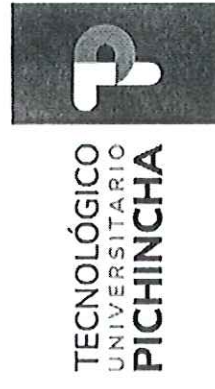

6. Las respuestas del aparte de la fundamentación científica deben ser detalladas.

7. En caso de no poder cumplir con el plazo establecido, por favor informar oportunamente al equipo editorial de la MED. 8. En caso de detectar plagio, citación indebida o cualquier mala práctica, por favor comuníquelo al equipo editorial.

II. La guía de aprendizaje contiene:

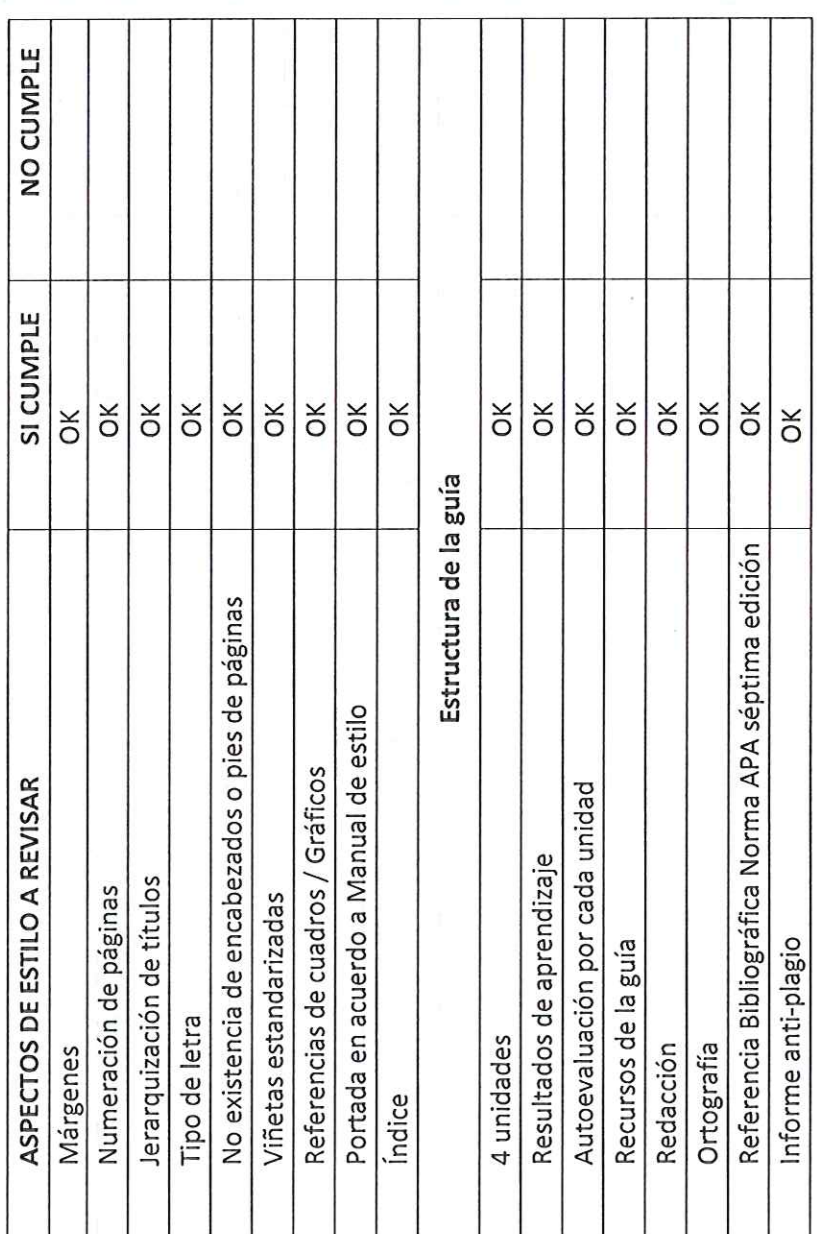

Dir.: Buenos Aires OE1-16 y Av. 10 de Agosto<br>(02) 2 238 291<br>www.tecnologicopichincha.edu.ec Matriz-Quito

TECNOLÓGICO<br>UNIVERSITARIO<br>PICHINCHA

III. Fundamentación científica

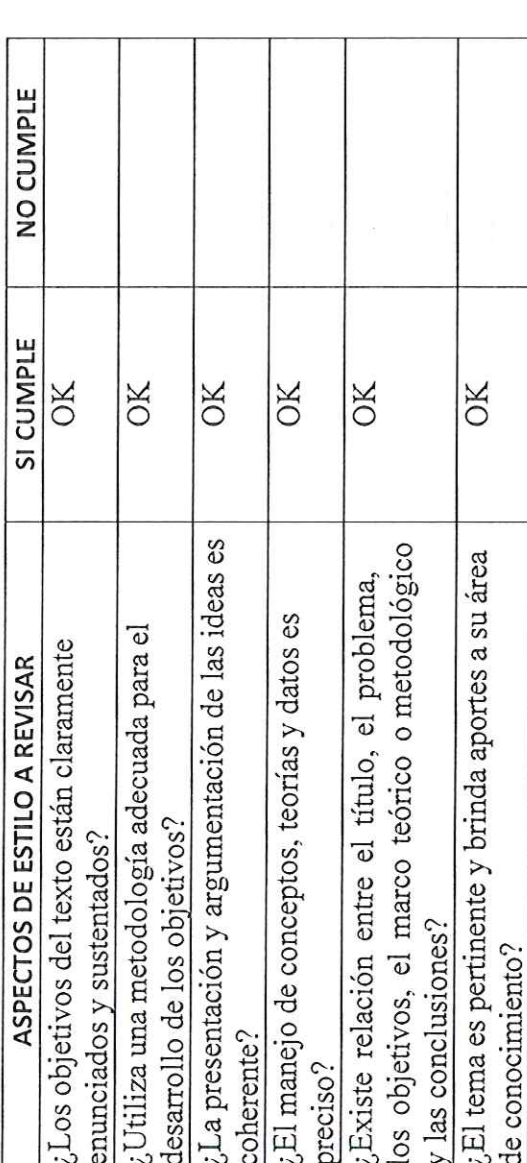

IV.Presentación de la información

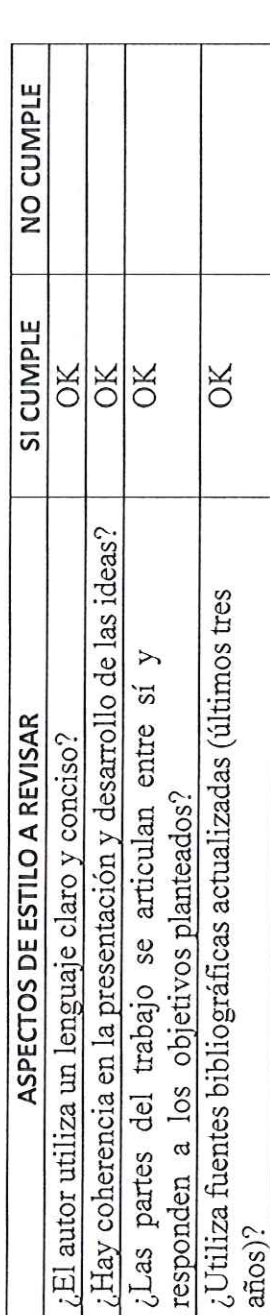

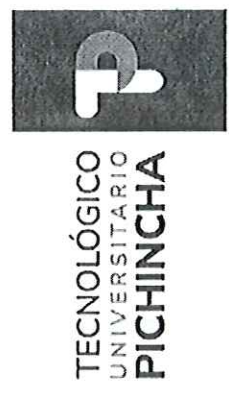

 $\overline{\phantom{a}}$ 

 $\overline{1}$ 

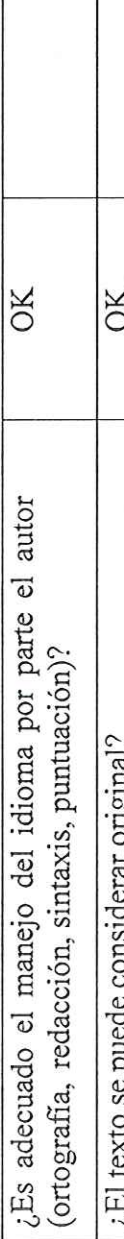

V. Recomendaciones

Î,

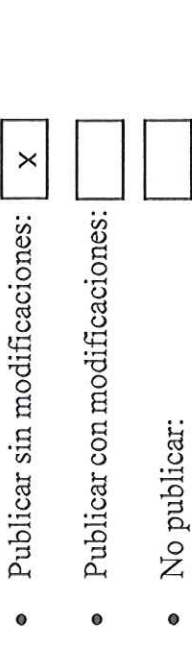

- · No publicar:
- El trabajo es coherente y reúne los requisitos para su  $\times$ Comentarios adicionales publicación: V.

VALTAIN

Nombre: Ing. Jonathan Israel Cabrera Cevallos<br>ID: 1003674833 FIRMA DEL EVALUADOR

Matriz – Quito<br>Dir: Buenos Aires OE1-16 y Av. 10 de Agosto<br>(02) 2 238 291<br>www.tecnologicopichincha.edu.ec

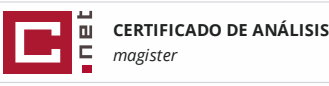

#### Guía de Contabilidad de Costos actualizada **15%**

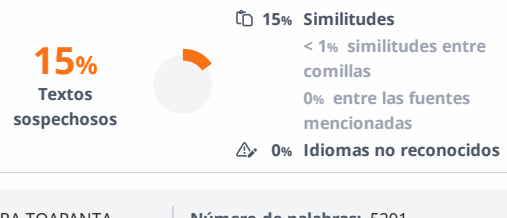

**Nombre del documento:** Guía de Contabilidad de Costos actualizada.docx **ID del documento:** 7f1ebcf5e3a70552a4e5b97ef3544ea92b89449a **Depositante:** PABLO FABIAN CARRERA TOAPANTA **Fecha de depósito:** 21/3/2024 **Tipo de carga:** interface **fecha de fin de análisis:** 21/3/2024

**Número de palabras:** 5201 **Número de caracteres:** 34.598

Ubicación de las similitudes en el documento:

**Tamaño del documento original:** 3,85 MB

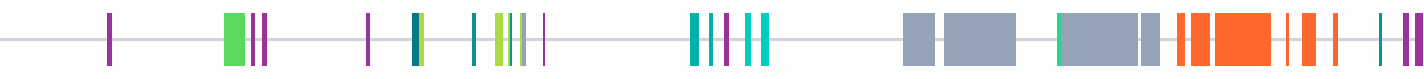

#### **Fuentes principales detectadas**

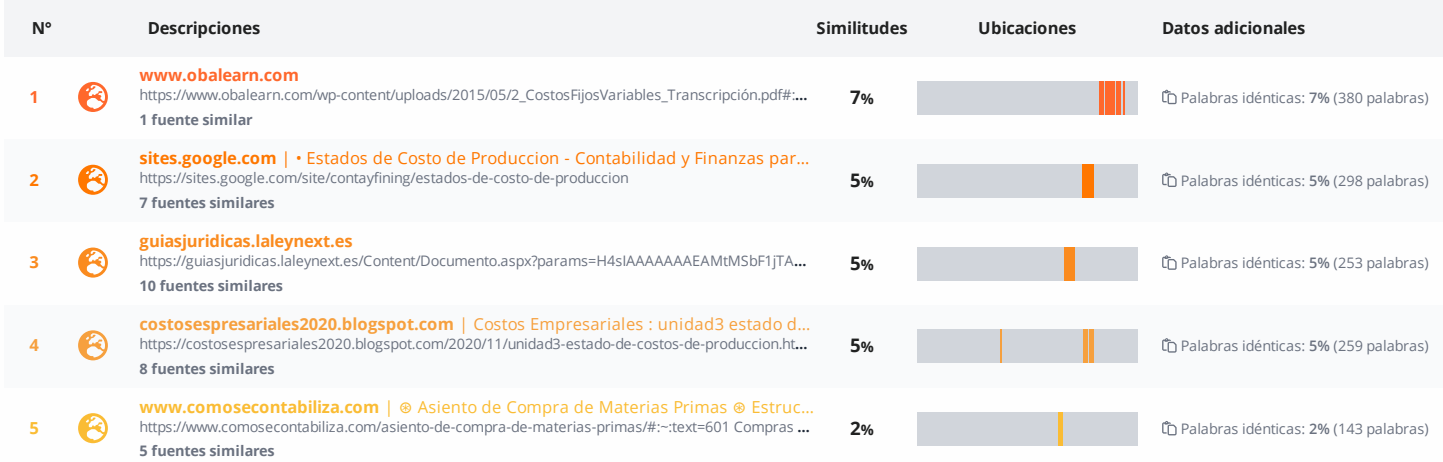

#### **Fuentes con similitudes fortuitas**

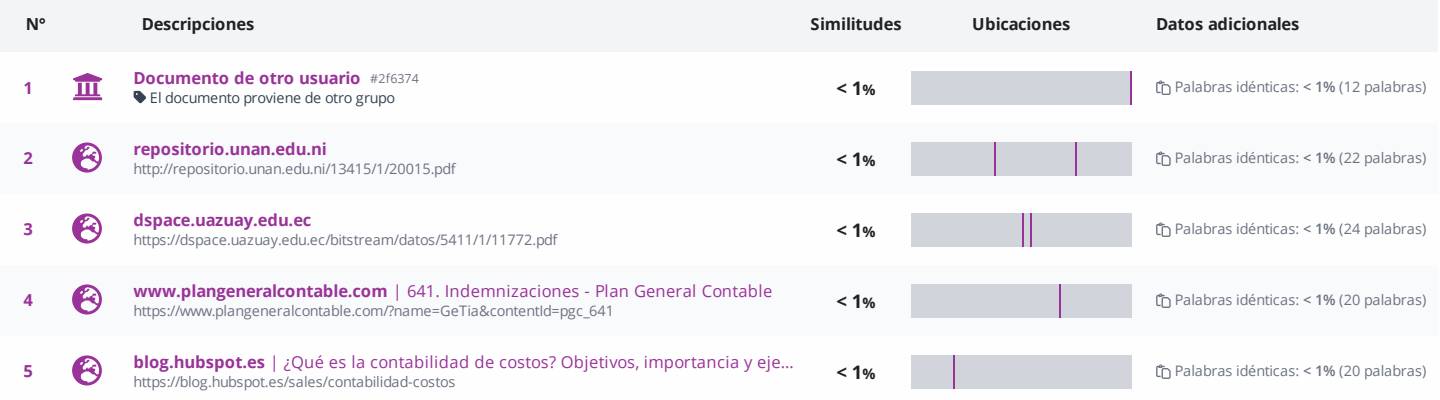

**Fuentes mencionadas (sin similitudes detectadas)** Estas fuentes han sido citadas en el documento sin encontrar similitudes.

1  $\aleph$  <https://www.ejemplos.co/10-ejemplos-de-empresas-industriales/#ixzz7iHEqsSC0>

2 & <https://www.youtube.com/watch?v=j3OAelzOV-s>

3  $\aleph$  <https://www.youtube.com/watch?v=hK7LlYIwDL4>

4  $\aleph$  <https://www.youtube.com/watch?v=Drjqf-3EgpU>

5  $\aleph$  <https://www.youtube.com/watch?v=HGUNPVVypV8>

## TECNOLÓGICO | TRANS

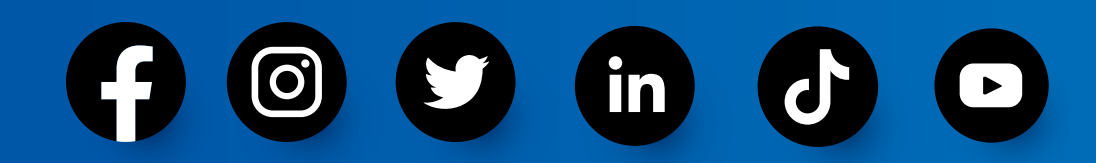

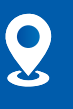

Buenos Aires OE1-16 y Av. 10 de Agosto

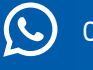

09123 456 789

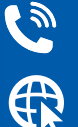

(a) (02) 2 238 291

www.tecnologicopichincha.edu.ec

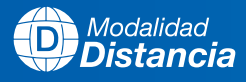

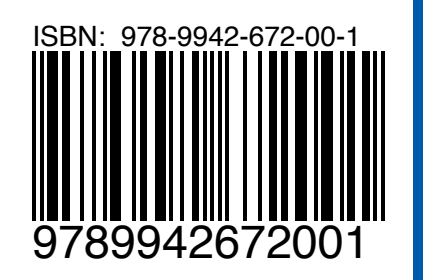

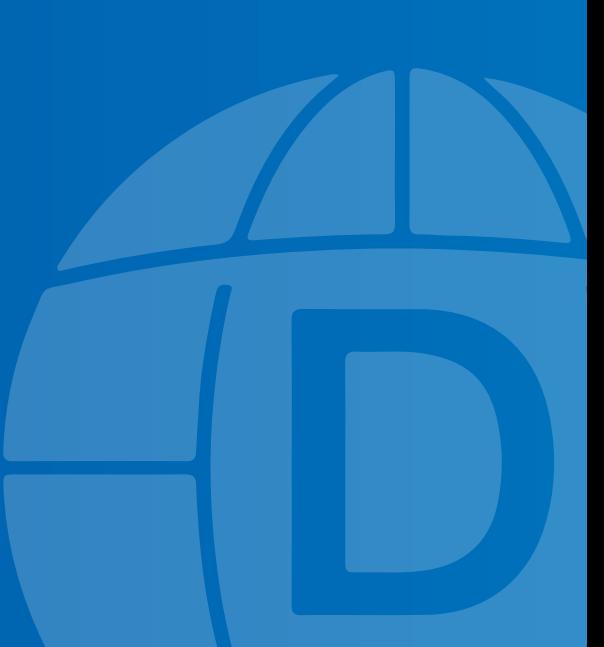